# HORIZONT

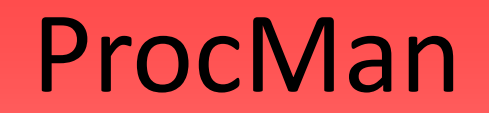

The Handover Process Manager

#### **ProcMan Overview**

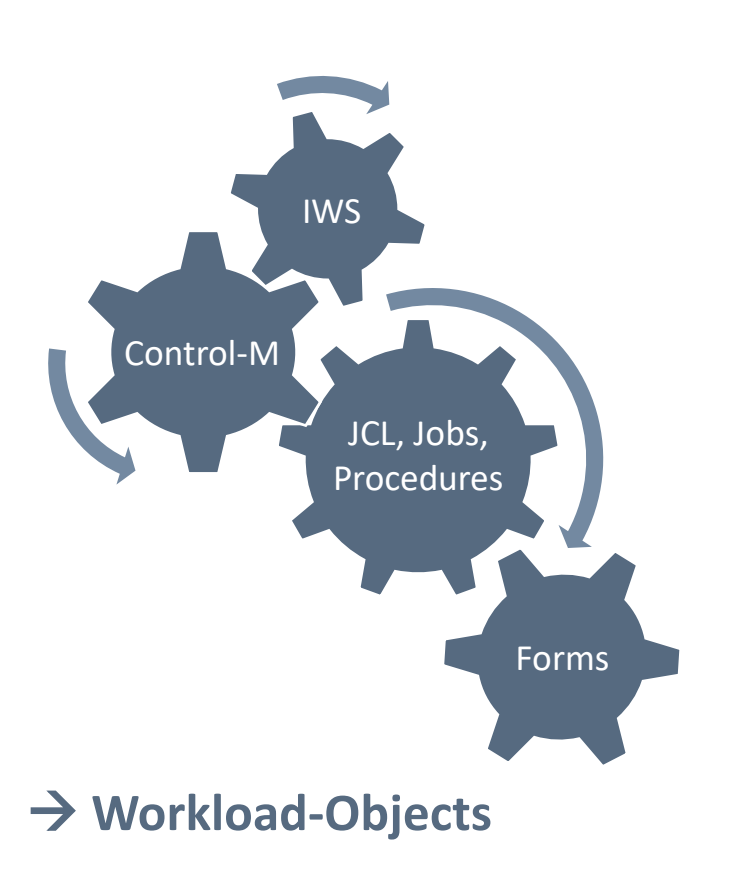

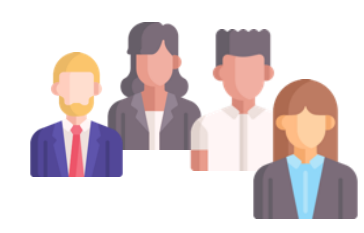

#### "..not only for mainframe specialists …"

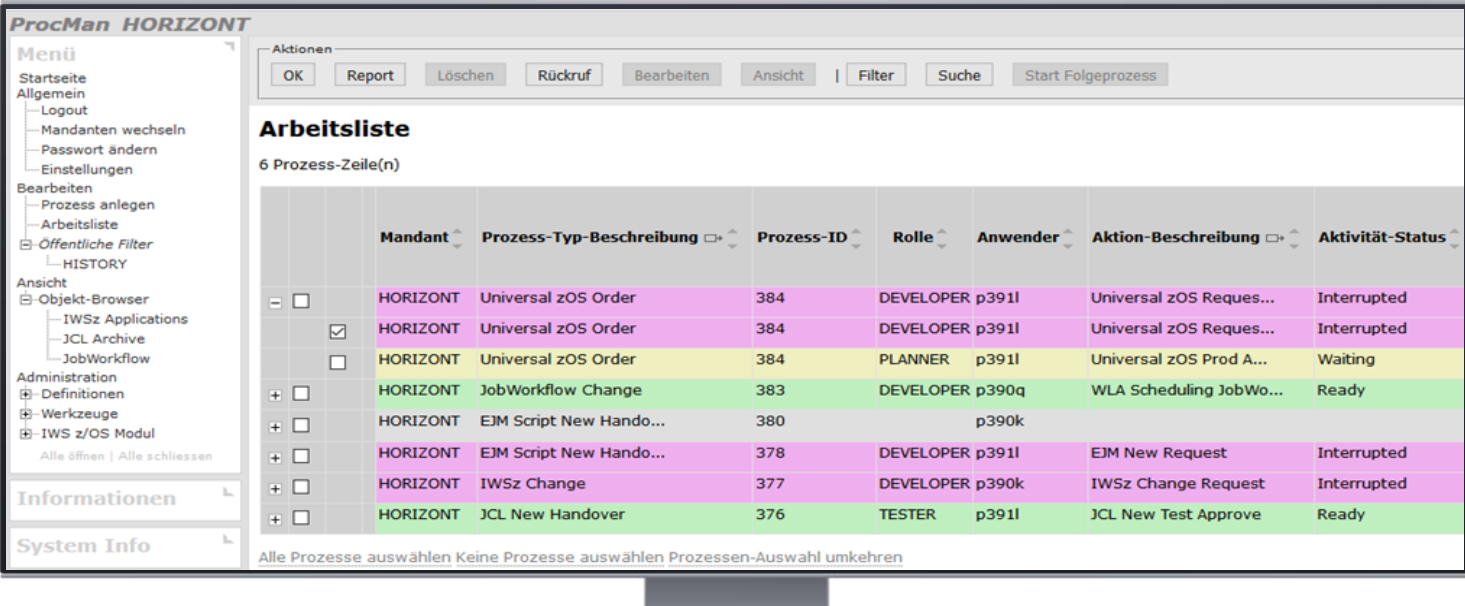

## **ProcMan Overview**

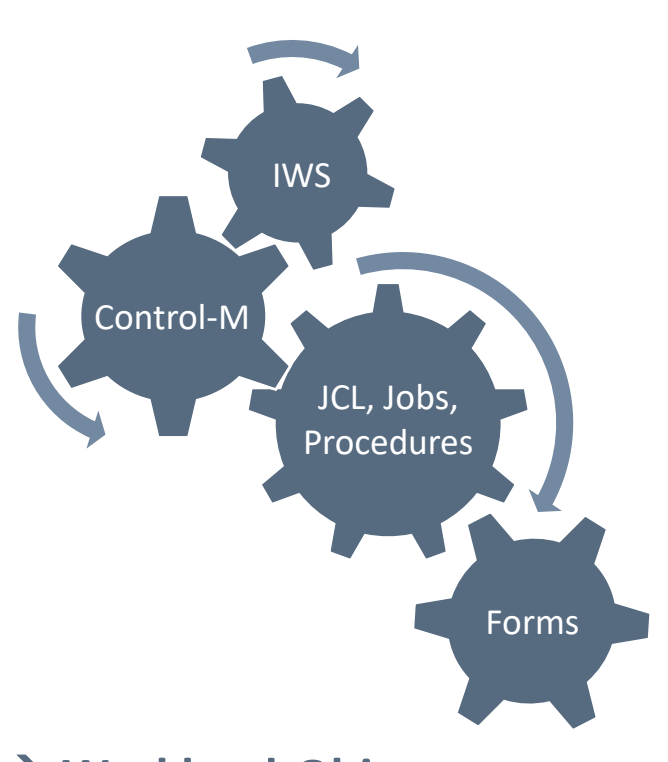

→ **Workload-Objects**

#### **ProcManthe Change-Management-Tool**

- ProcMan controls and automates the change requests as bridge for Dev&Ops
- ProcMan is designed for the editing of workload objects such as:
	- − JCL-Jobs, Procedures, etc.
	- − IWS z/OS Applications, Operations
	- − Control-M Folders / Jobs
	- − Customer specific dialogues for any objects
	- − *Interface to ticket or change request tools possible (via web services)*

#### **Staging-Concepts**

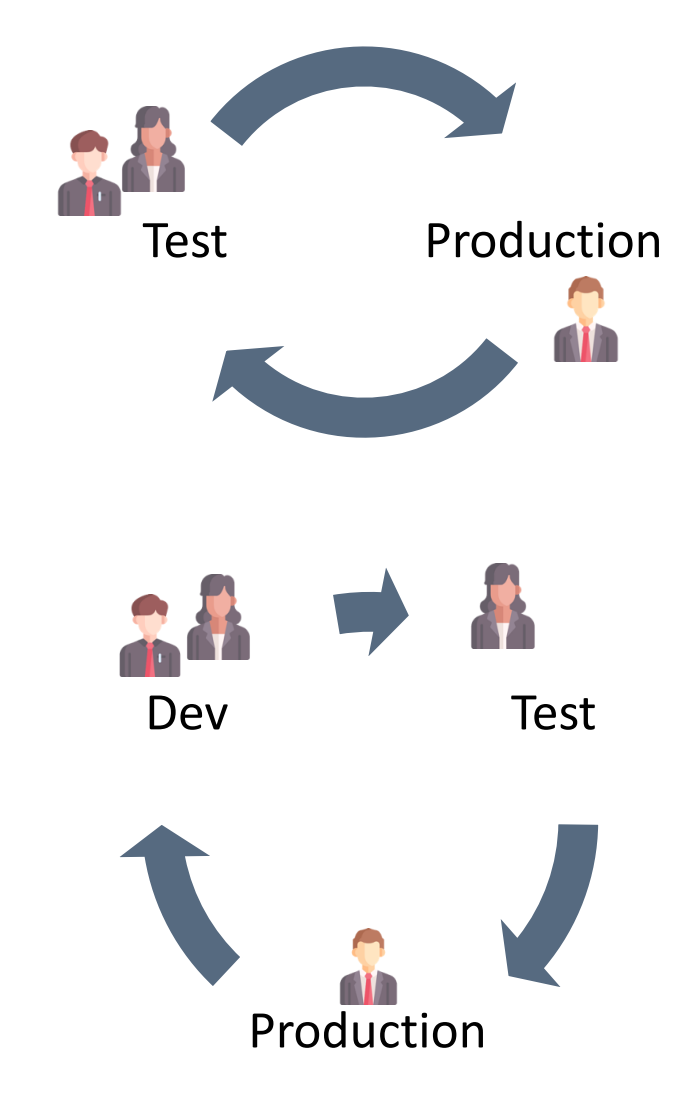

**KI HORIZONT** 

# **Why do I need ProcMan?**

- Changes to Production are often made following "informal" requests via phone calls, emails, or even in person.
- Developers may provide sample JCL, scripts and/or other documents which are easily misplaced or are quickly outdated by further changes.
- Some change ticket systems, to log these requests, only offer freeform text fields.
- Operations planners may perform quick manual changes, with little or no verification.
- Without enforced common rules in place, planners may implement changes using their own methods.
- Teams are not all on the same page and resolving issues takes much longer especially if someone is absent or working at another location.
- When whole "packages" have to be introduced to Production, it is easy to forget some pieces.
- It's very easy to forget who really requested changes, or when they were performe or even why.

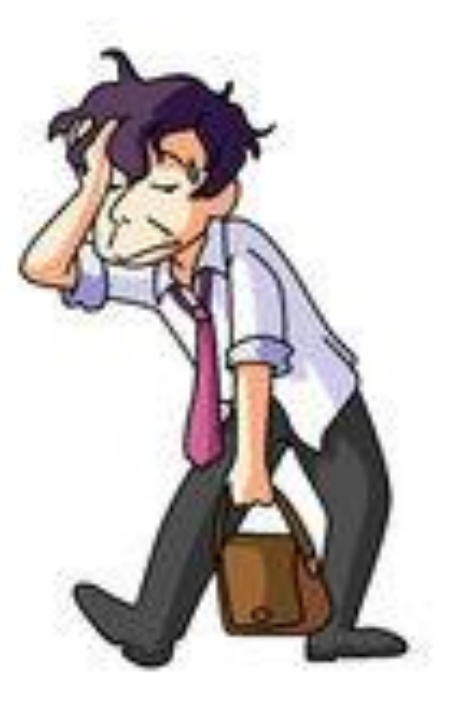

## **What is ProcMan doing for me?**

- The embedded workflow manager moves your objects through your stages (e.g. Development, Test, Production, as many stages as you need).
- Stage depending changes are made automatically, "on the fly" based on customized "rules".
- ProcMan transports and manages information for any system. There are universal interfaces that helps to automate it (z/OS and distributed).
- ProcMan is customizable: You define the workflow of your handover stages, the forms, the change rules for all objects you want to manage, exactly to your needs.
- You don't need to change your current systems, ProcMan integrates into what you currently have.
- After ProcMan is activated auditors will be happy. Now they can easily find all changes well documented, and secure.

# **The Solution: ProcMan**

A quick overview of the ProcMan components:

- ProcMan has a hierarchical client along with a user/roles based security concept
- ProcMan is a modular system, you can license only what you need
	- − Workflow Manager (is the required base component)
	- − JCL module: Works with all JCL parameters and a rules based JCL generator
	- − IWSz module: For changes on IWSz applications and ad-hoc CP plan requests
	- − Control-M module: For changes on folders and its jobs
	- − Individual Forms and "Documentation Objects" for "any" change request
		- to be documented and reviewed
		- Universal module for distributed
		- Universal module for z/OS

# **The Solution: ProcMan**

- Basic technical overview:
	- − Web user Interface
		- (Apache, PHP and ProcMan Server on Windows or Linux)
	- − Database: DB2z or PostgreSQL
	- − Optional for JCL: ISPF Admin Dialog and SmartJCL on z/OS
	- − Optional for IWSz: WebAdmin z/OS
- The next slides show you examples how ProcMan works.

#### **How does it work?**

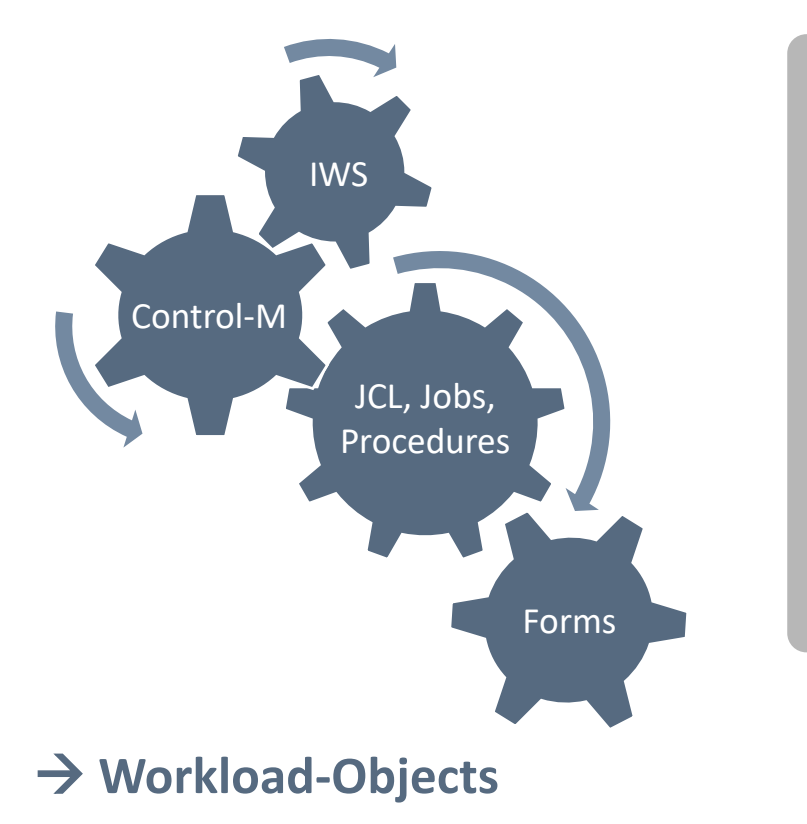

#### Working in ProcMan with handover processes

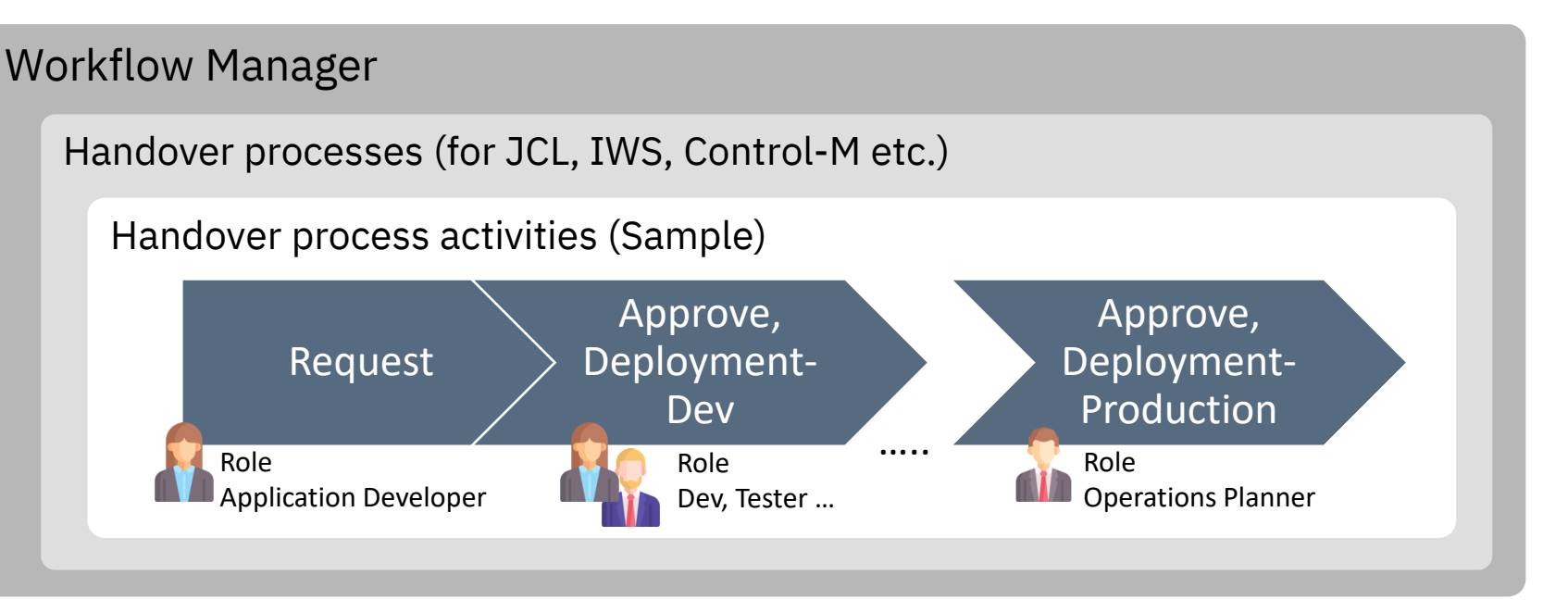

- Roles are assigned with specific rights
- Ensured 4-eyes principle configurable, for each handover process
- Powerful set of rules for checking and generating/adapting the objects

#### **How does it work?**

#### Working in ProcMan with interfaces:

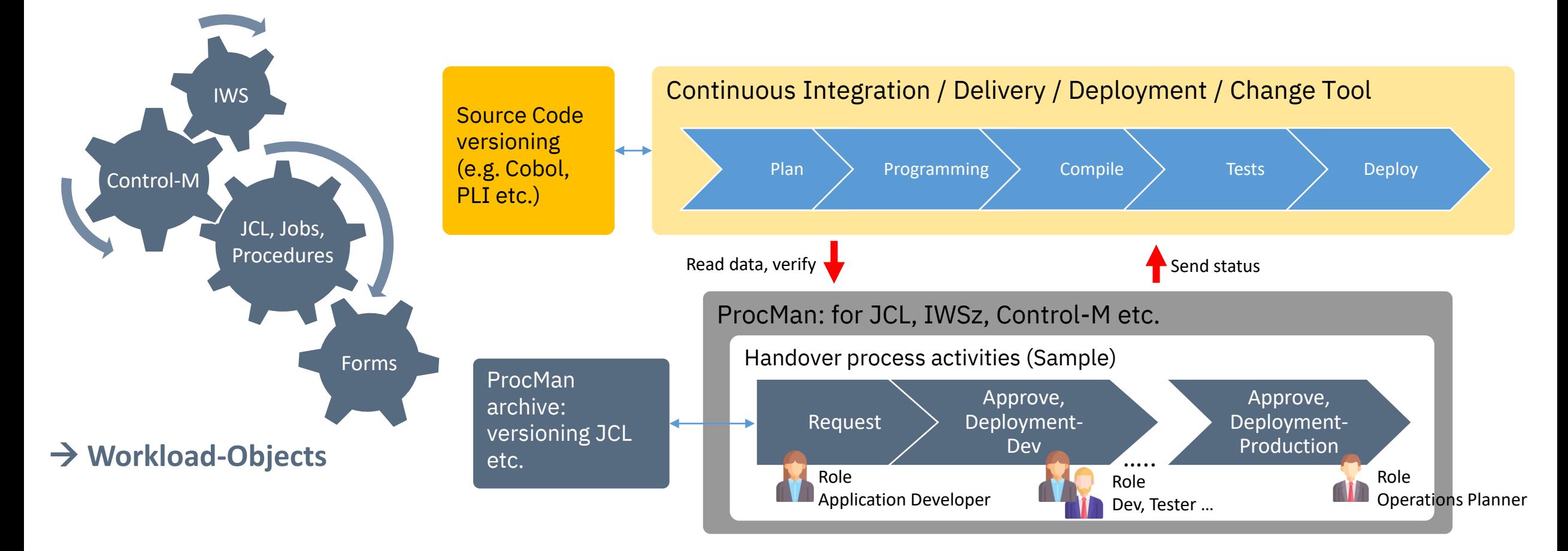

#### **ProcMan Modules**

• ProcMan consists of different modules, which are managing particular objects for several dedicated systems:

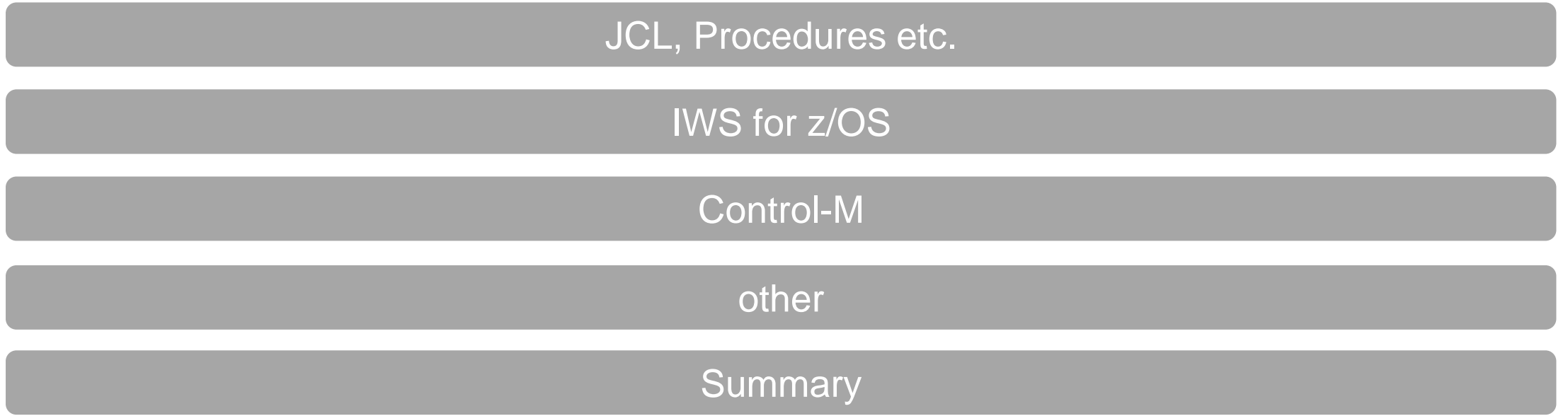

# <span id="page-10-0"></span>**How does it work for JCL?**

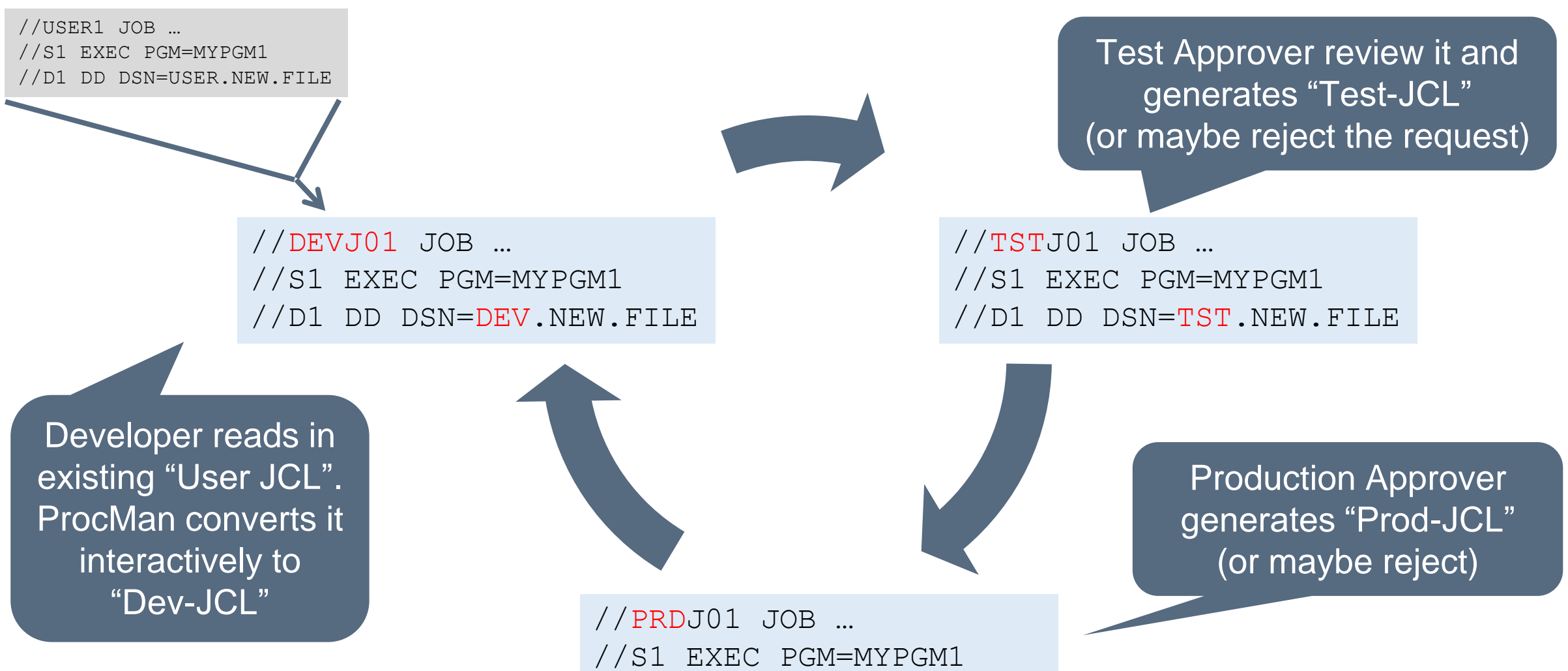

//D1 DD DSN=PRD.NEW.FILE

# **ProcMan JCL Features**

- Customizable dialog to get information about the Jobs, (e.g. Account-Nr, special needs (DB2), new GDG etc.)
- JCL Generator for each stage
	- − Some parts are taken from input JCL
	- − Some parts from entered user data (e.g. Account)
	- − Some parts are set fix from generator rules (e.g. CLASS)
- Generate complete Jobs or Procs and also just partial JCL
	- − e.g. include member
	- − and even "Non JCL", e.g. control statements for other systems like Beta EJM
- Additional functions like
	- − Define GDG base
	- − Create Beta 93 update commands
	- − Create any other data for any other interface
- JCL Check included
	- − Can also verify site spec. standards (QA Tests)
	- − You can create your own checks and messages
	- − Different check levels on each stage
	- − Substitute TWS variable

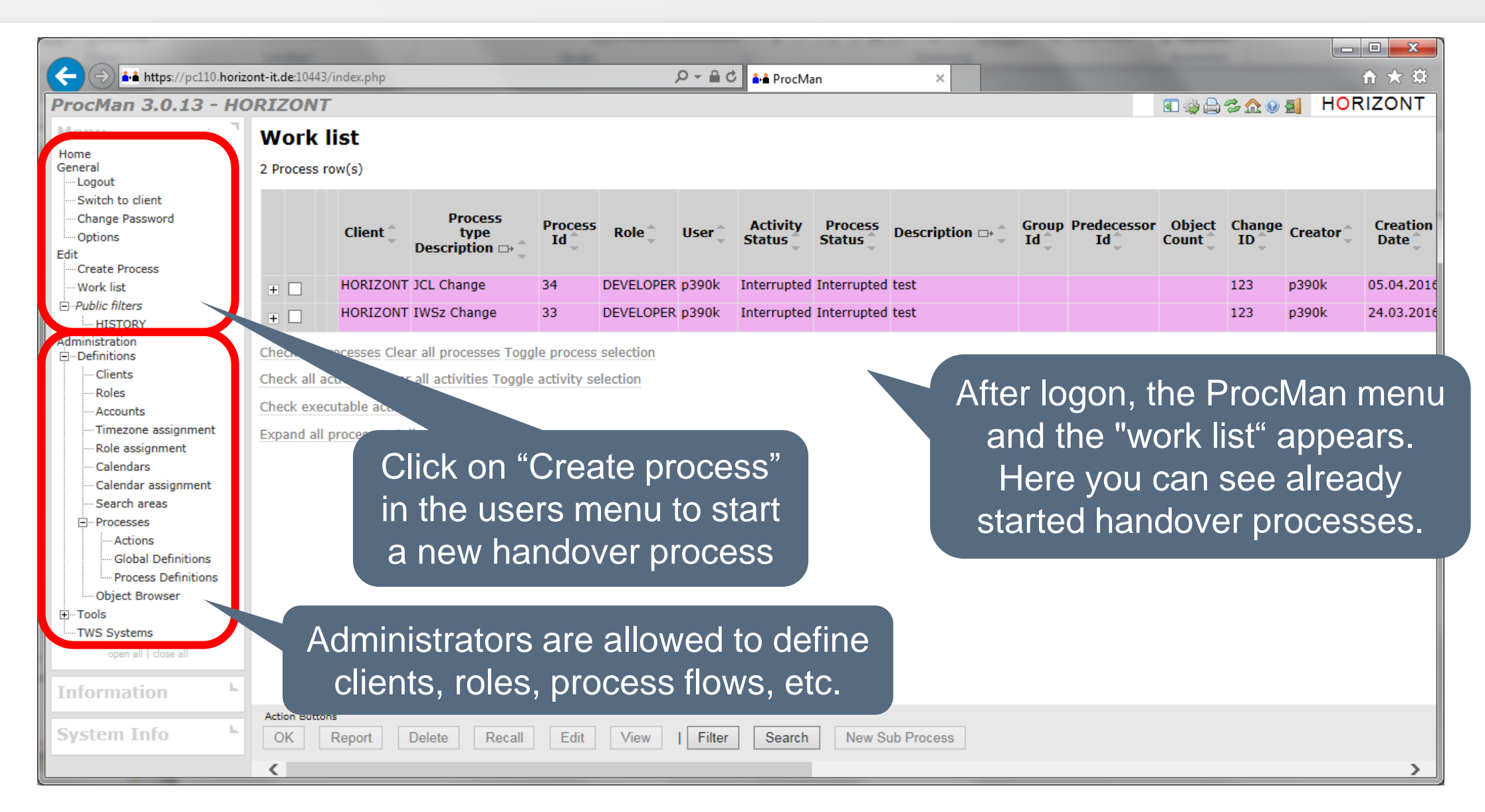

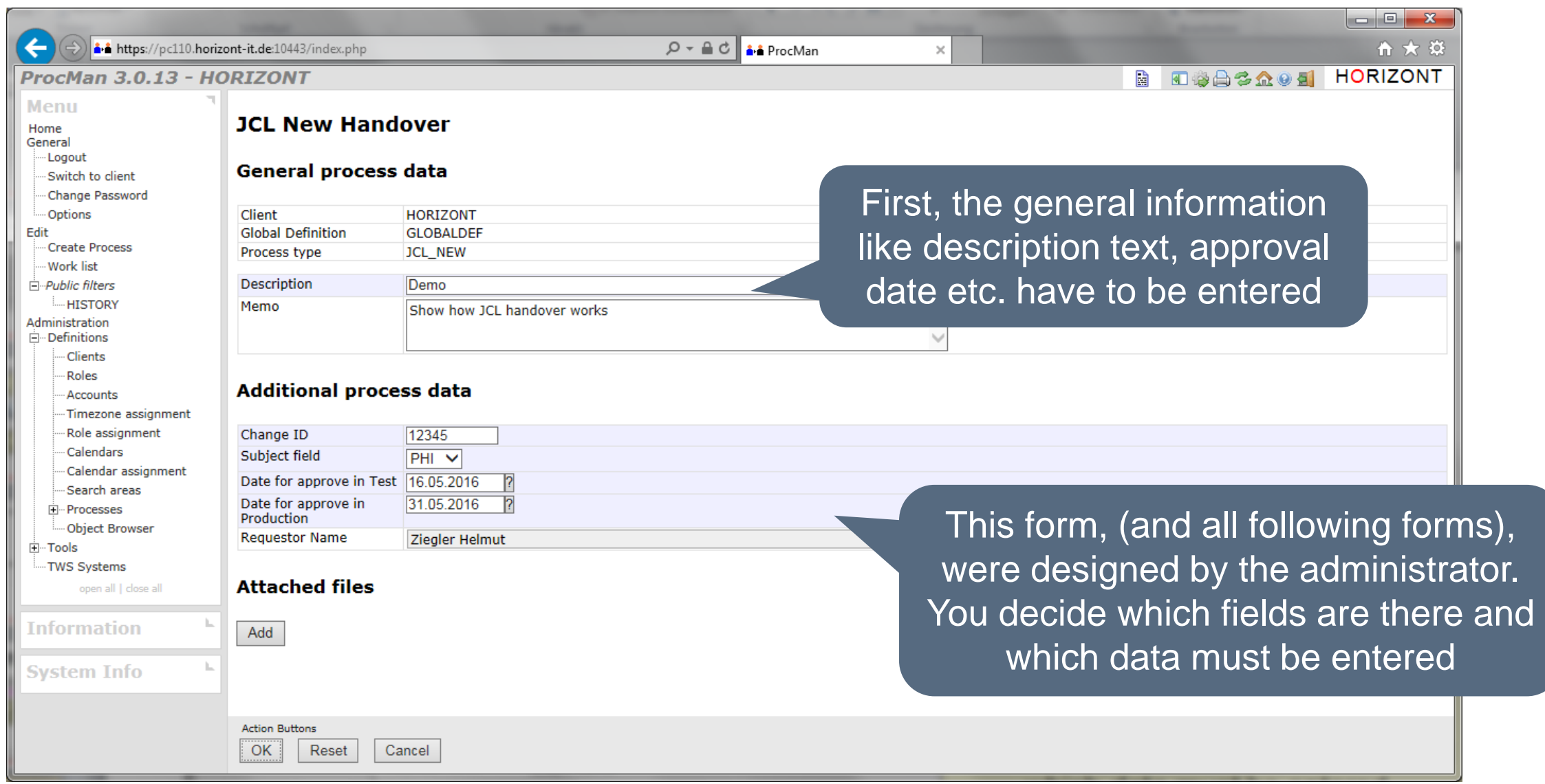

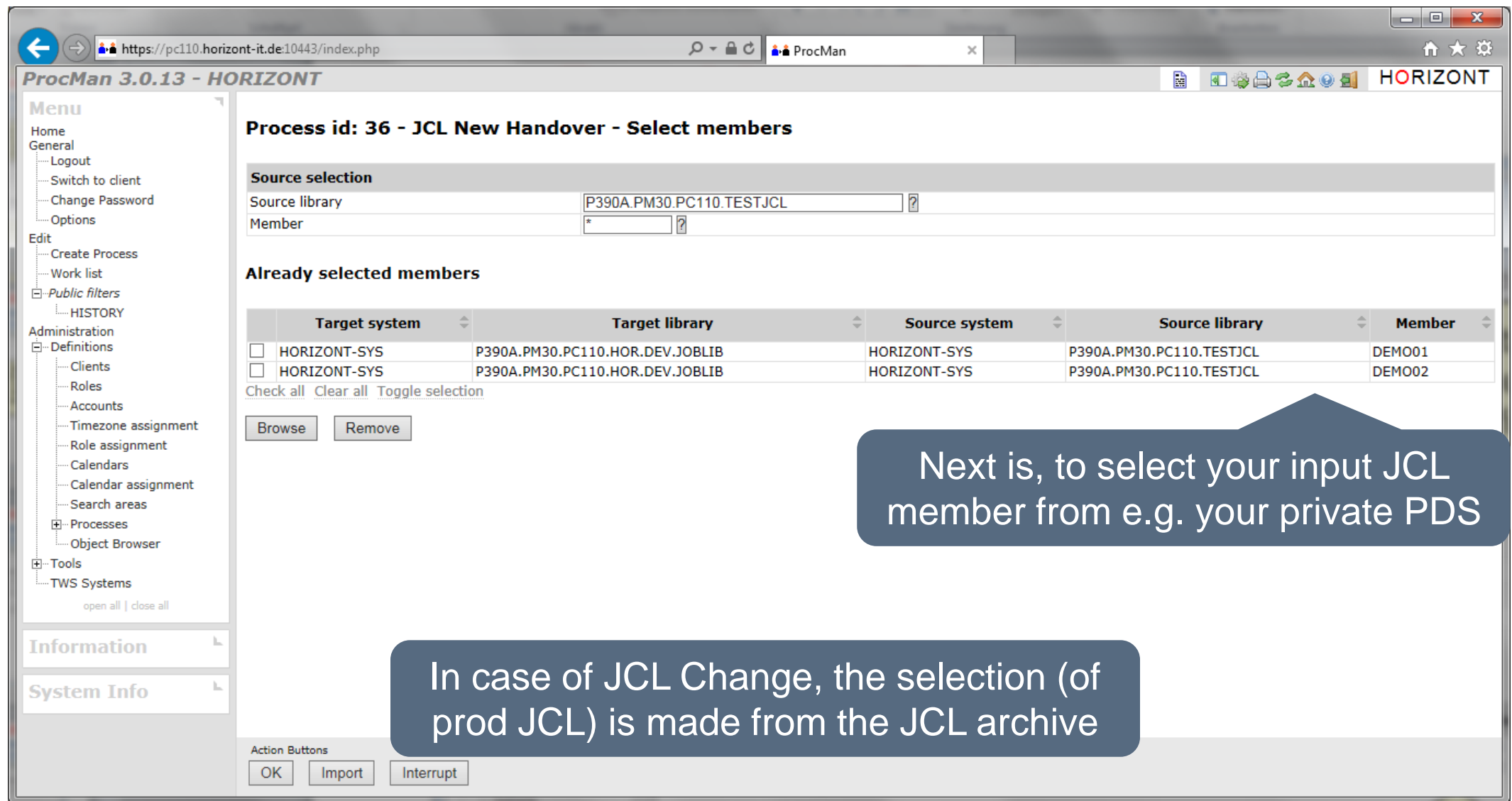

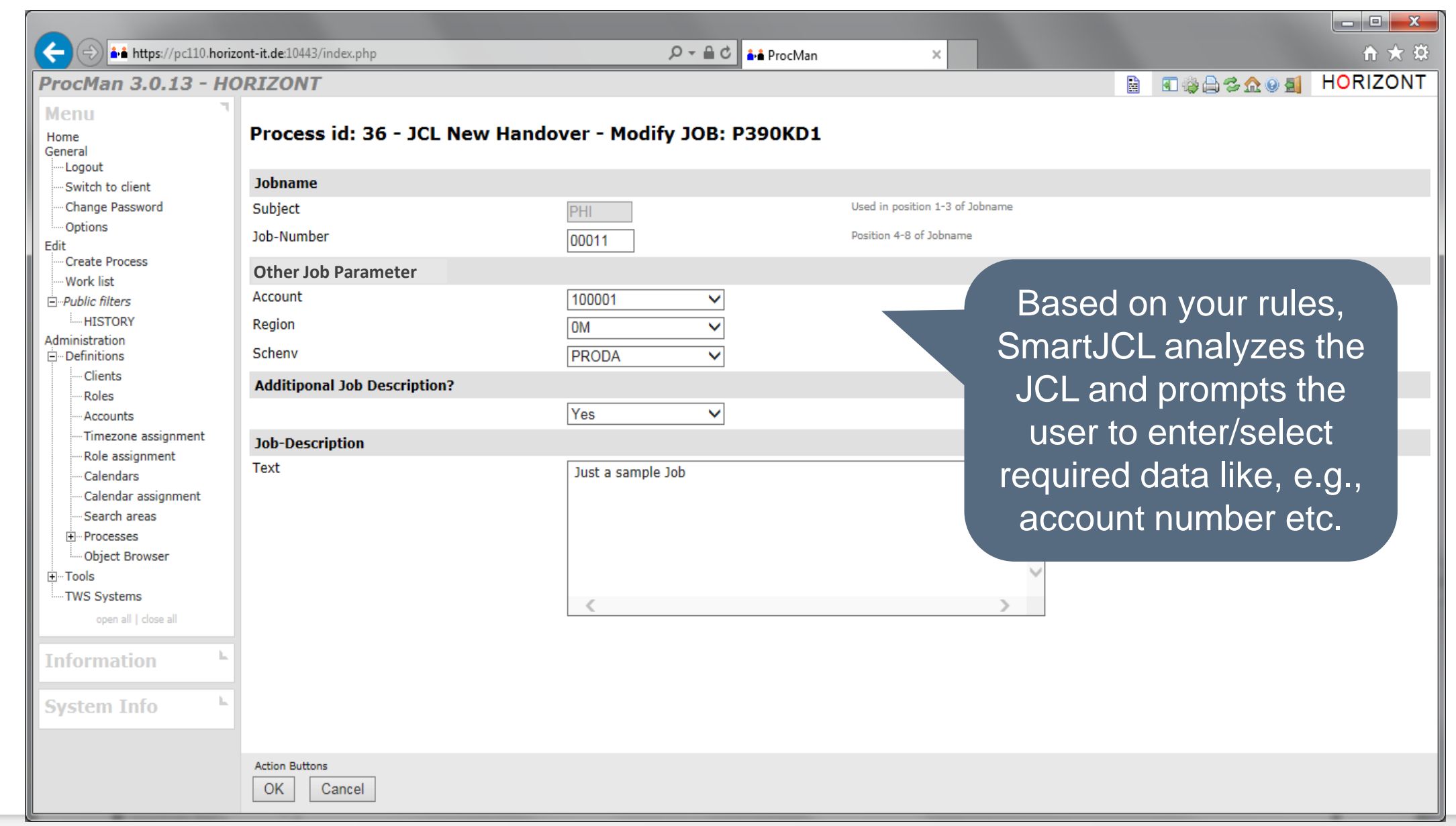

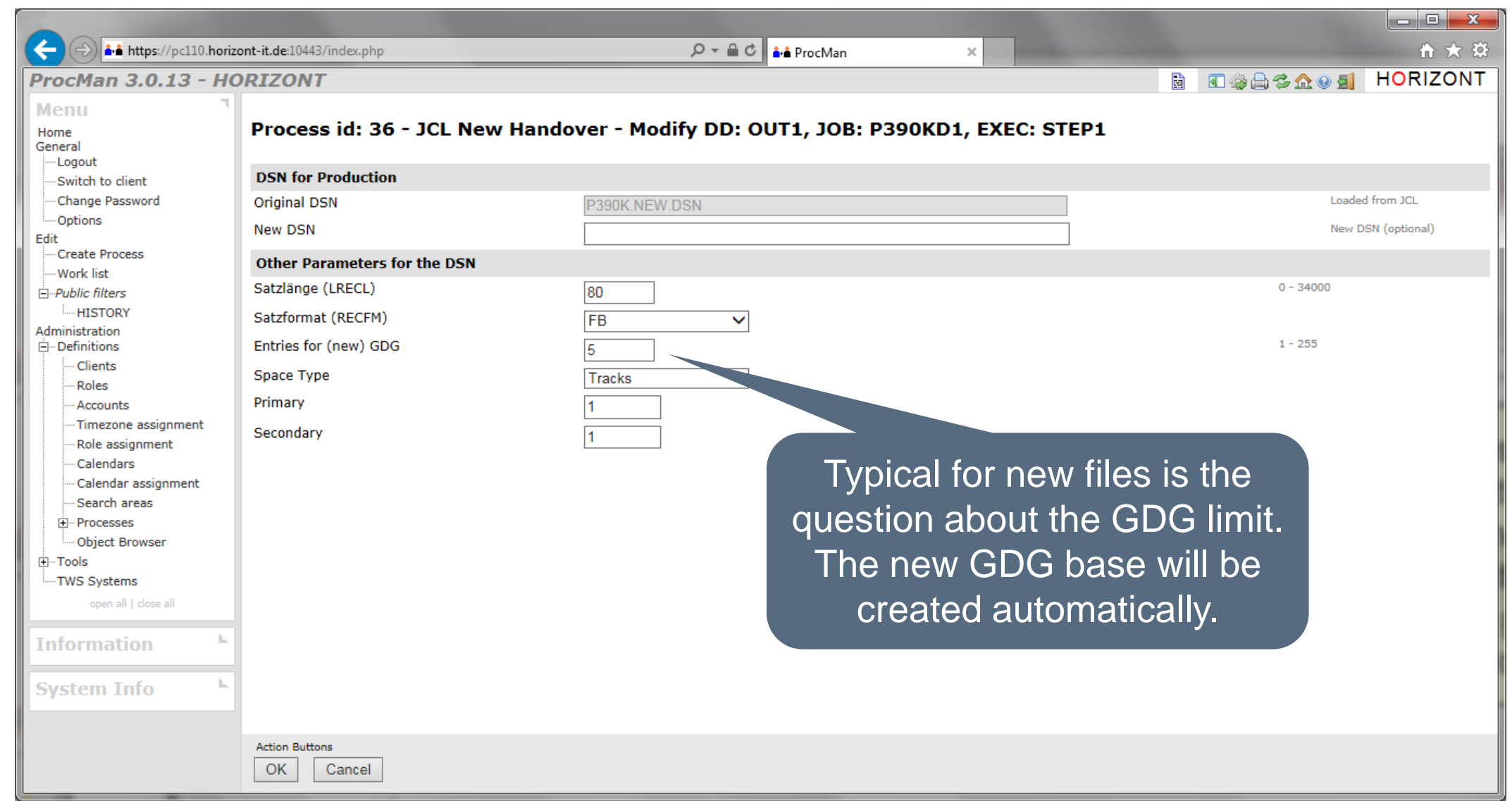

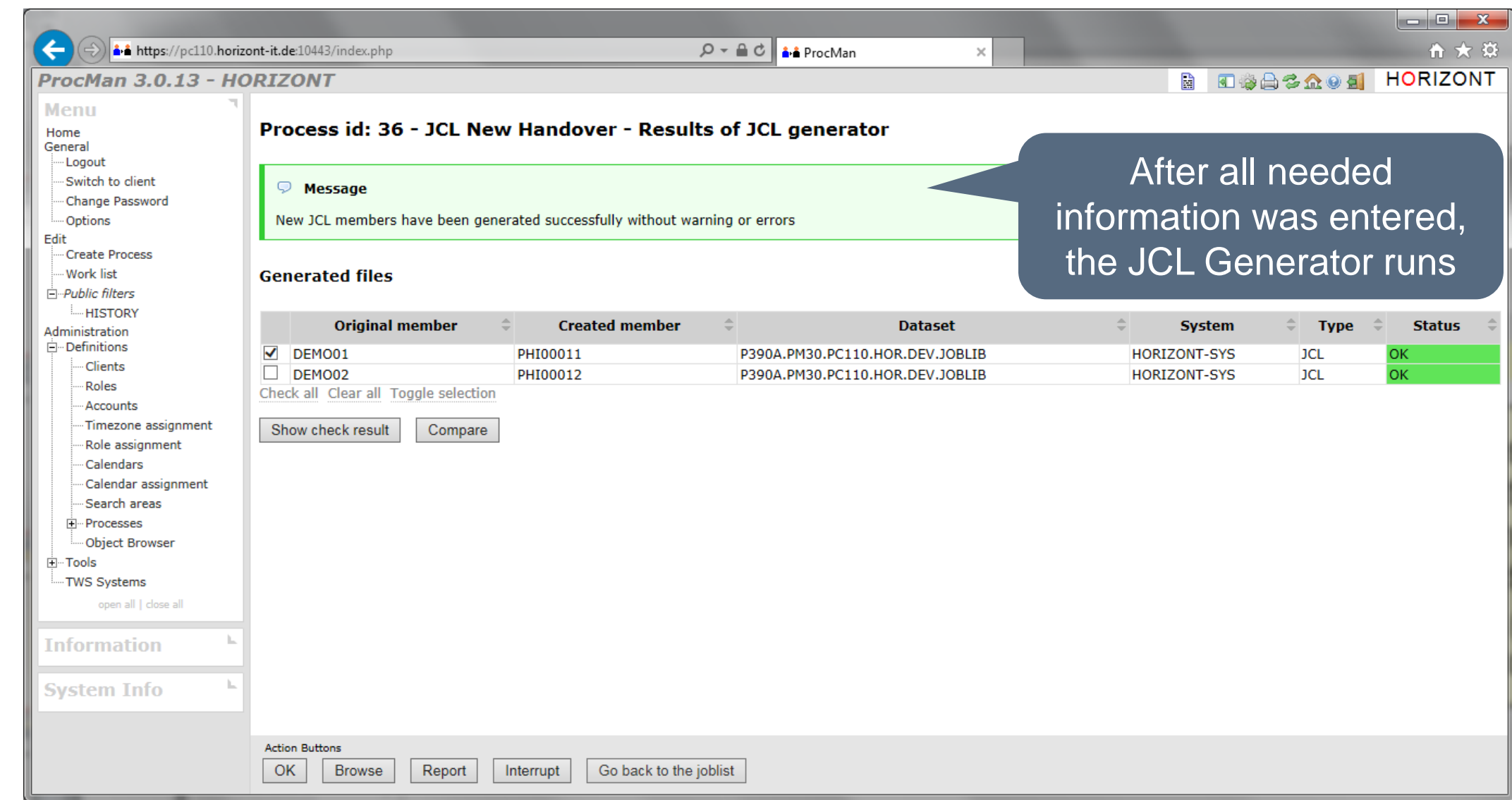

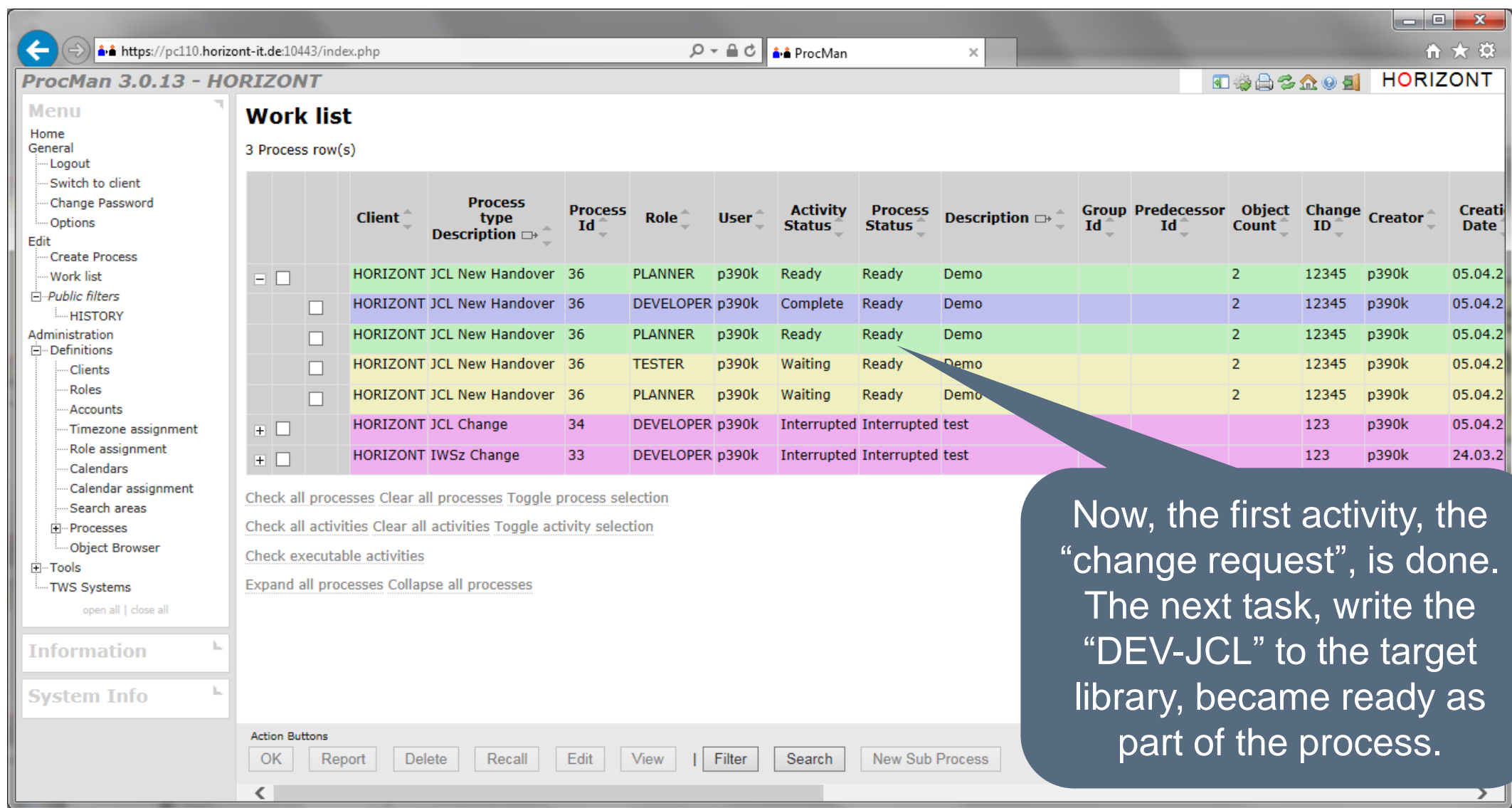

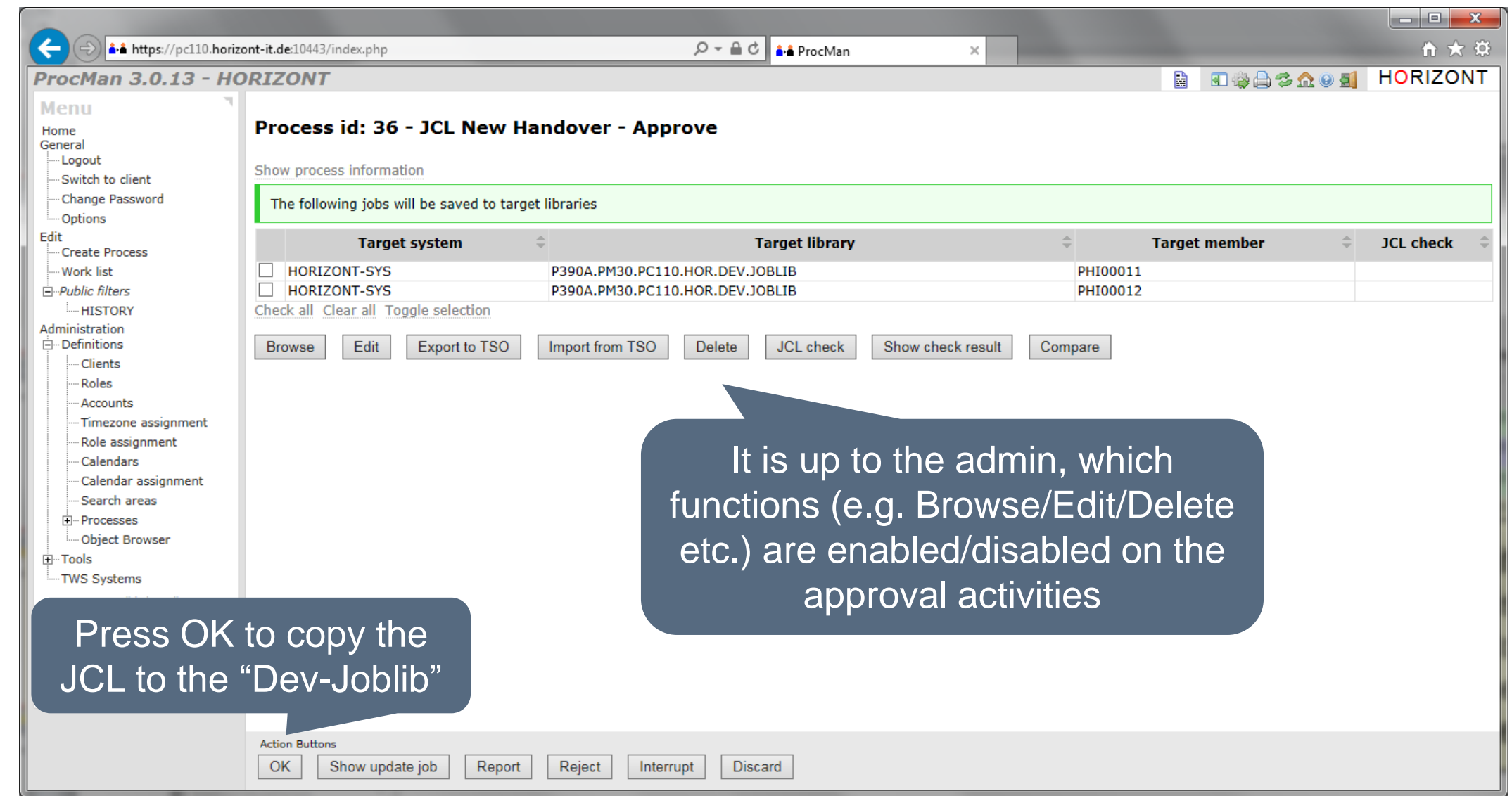

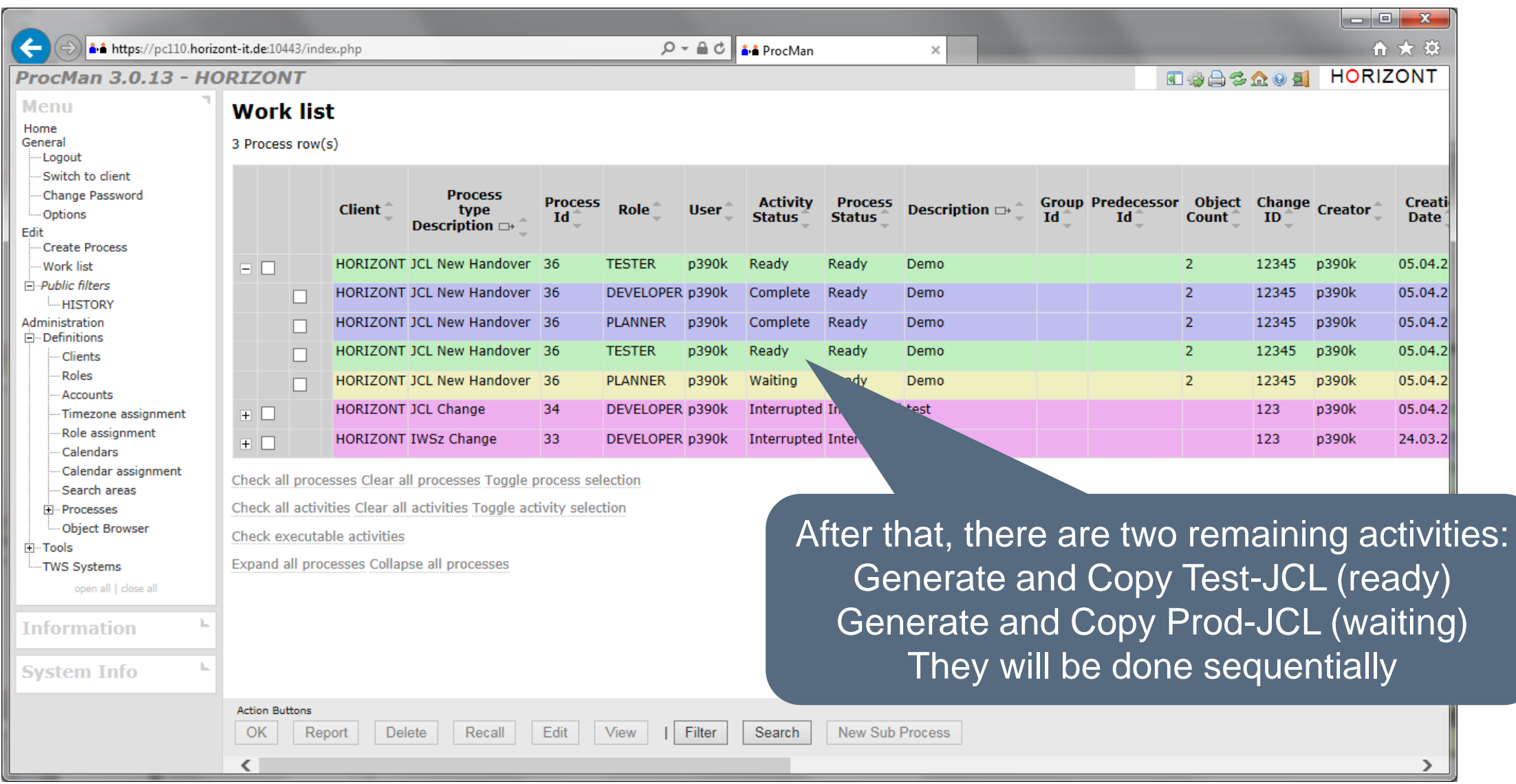

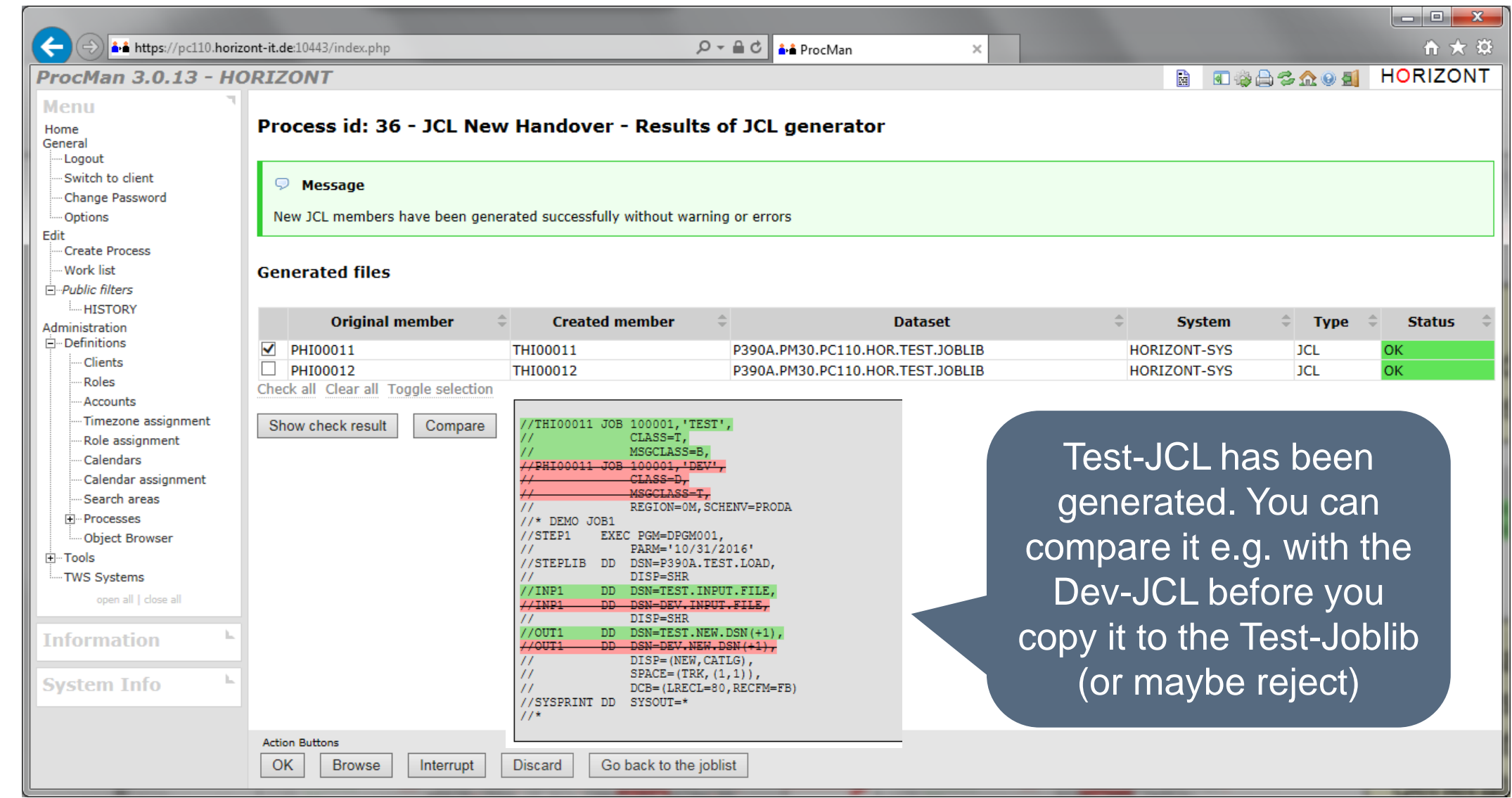

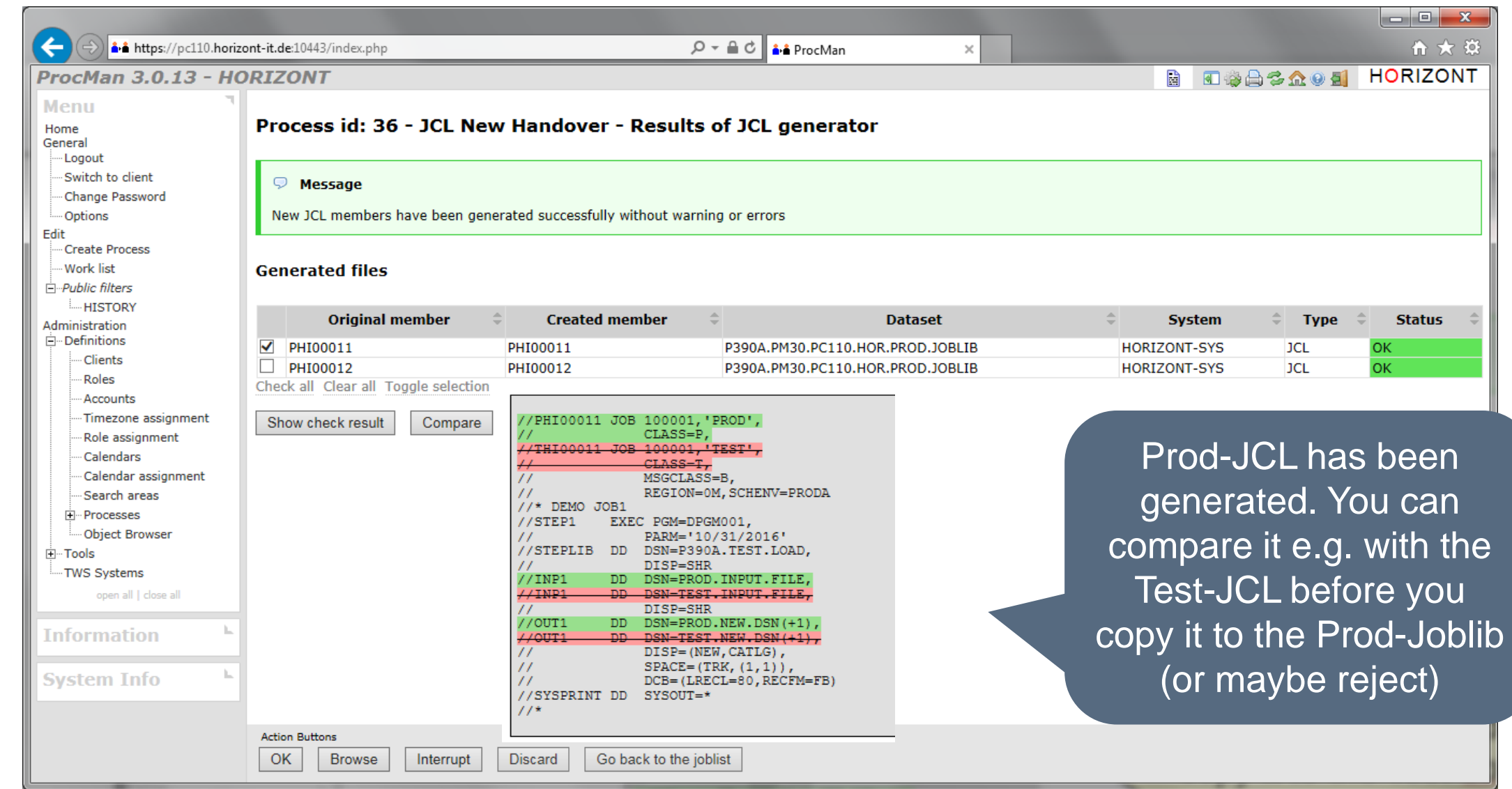

# **ProcMan JCL Example, History**

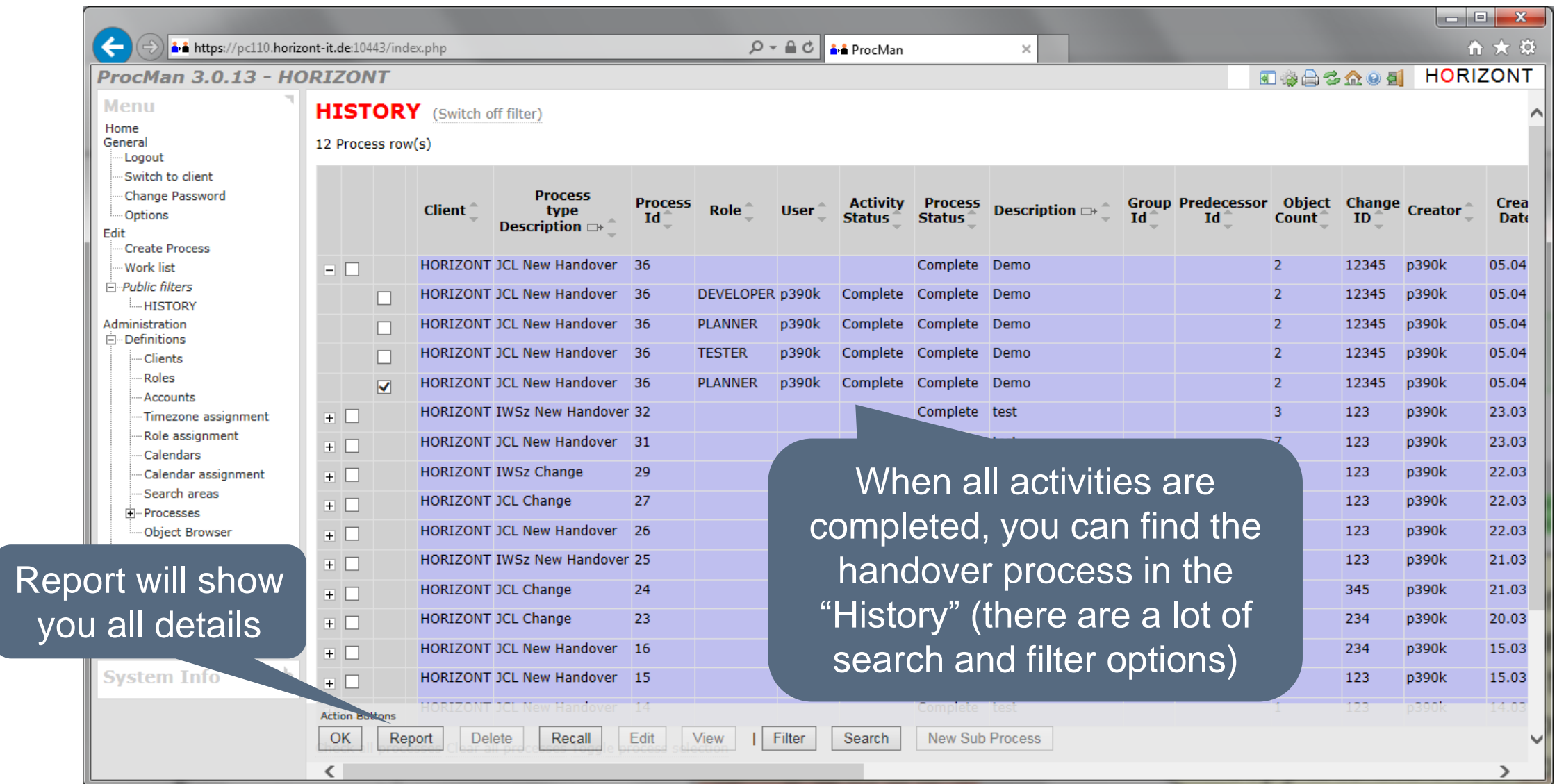

# **ProcMan JCL Example, Report**

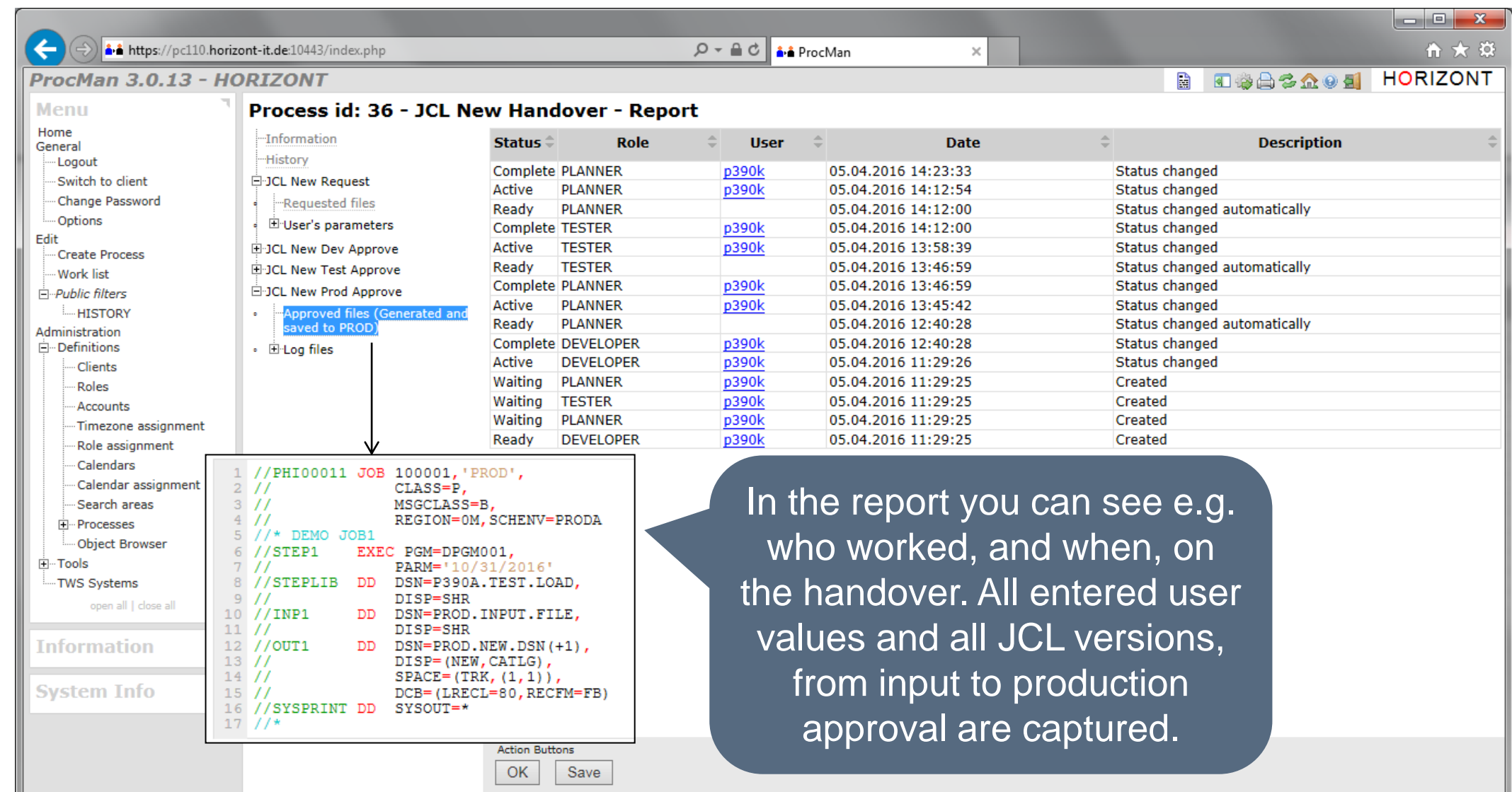

#### <span id="page-25-0"></span>**How does it work for IWSz?**

Appl: APPL01 Owner: ME Run: DAILY DMY 001 CPUD 005 DEVJ01

Test Approver reviews and generates "Test-Application" (or maybe reject the request)

Run:<br>DMY Appl: APPL01 Owner: ME Run: DAILY  $001$ CPUT 005 TSTJ01

Developer enters in simplified dialog basic data like e.g. owner, jobname, run days etc. to create a "Dev-Appl"

APPIO1 Owner rigger in 1202 om:<br>Run: DAILY Appl: APPL01 Owner: ME (or maybe reject) DMY 001 CPUP 005 PRDJ01

Production Approver generates "Prod-Application"

# **ProcMan IWSz Features**

- Customizable dialog to get information about the applications, Jobs, RunCycles etc.
- Rules to automatically
	- − "Generate" application descriptions (e.g. create the application name, set owner etc.)
	- − Create the operation list and internal dependencies
	- − Verify IWS "syntax"
	- − Verify site specific rules (e.g. description must be filled etc.)
- Additional User Data (e.g. to control the Generator)
- Useful functions e.g. to
	- − provide simple RunCycle selection list
	- − preview calendar of planned run days
	- − show dependencies in a graphical flowchart
	- − compare applications and versions of applications in detail
- Applications are prepared inside ProcMan, the target IWS system will be updated in time by the approver
- There can be one extra IWS for each stage (or everything in one IWS)
- Extra module for ad-hoc current plan requests (including temporary JCL modifications)

#### **ProcMan IWSz Example**

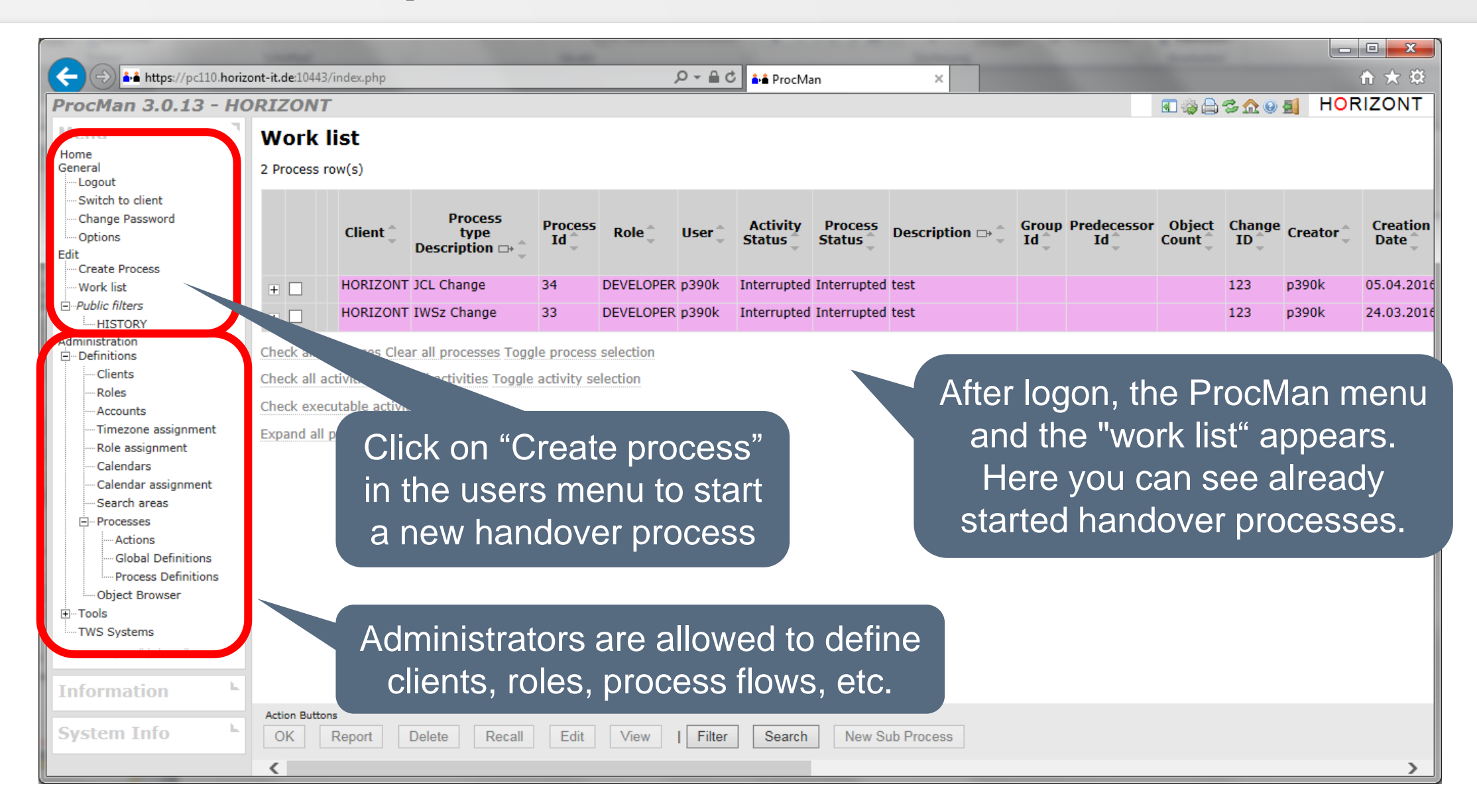

# **ProcMan IWSz Example**

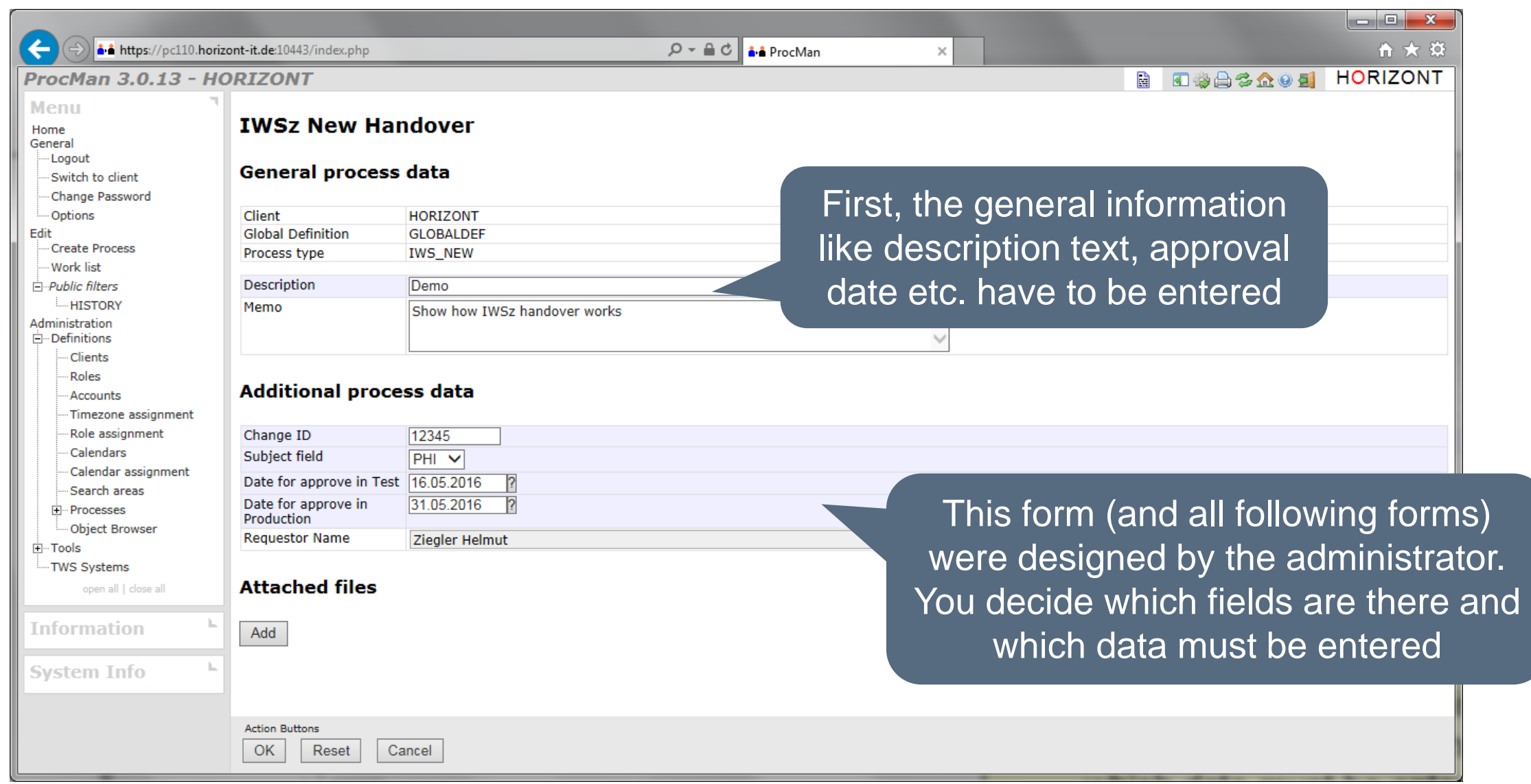

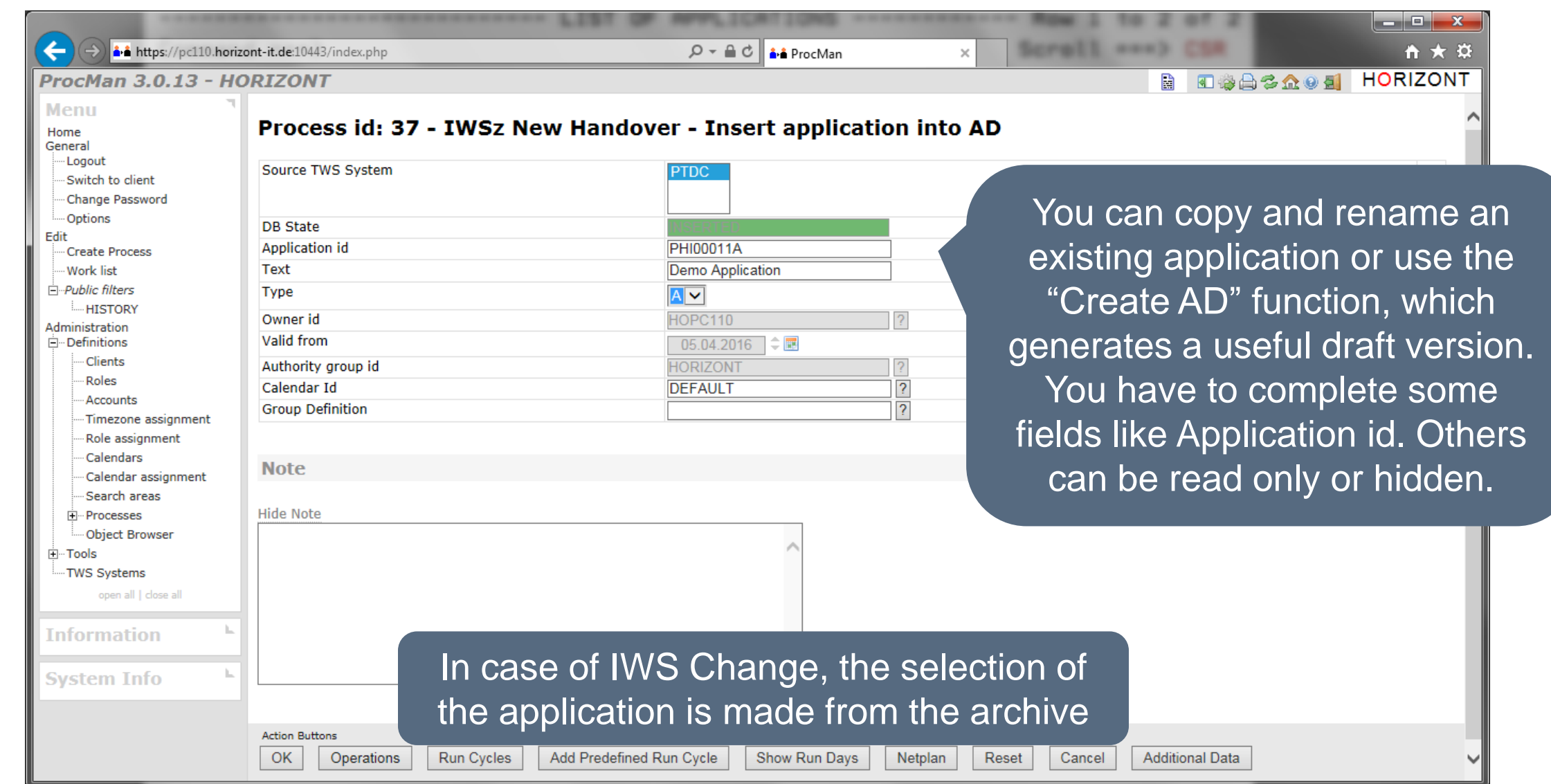

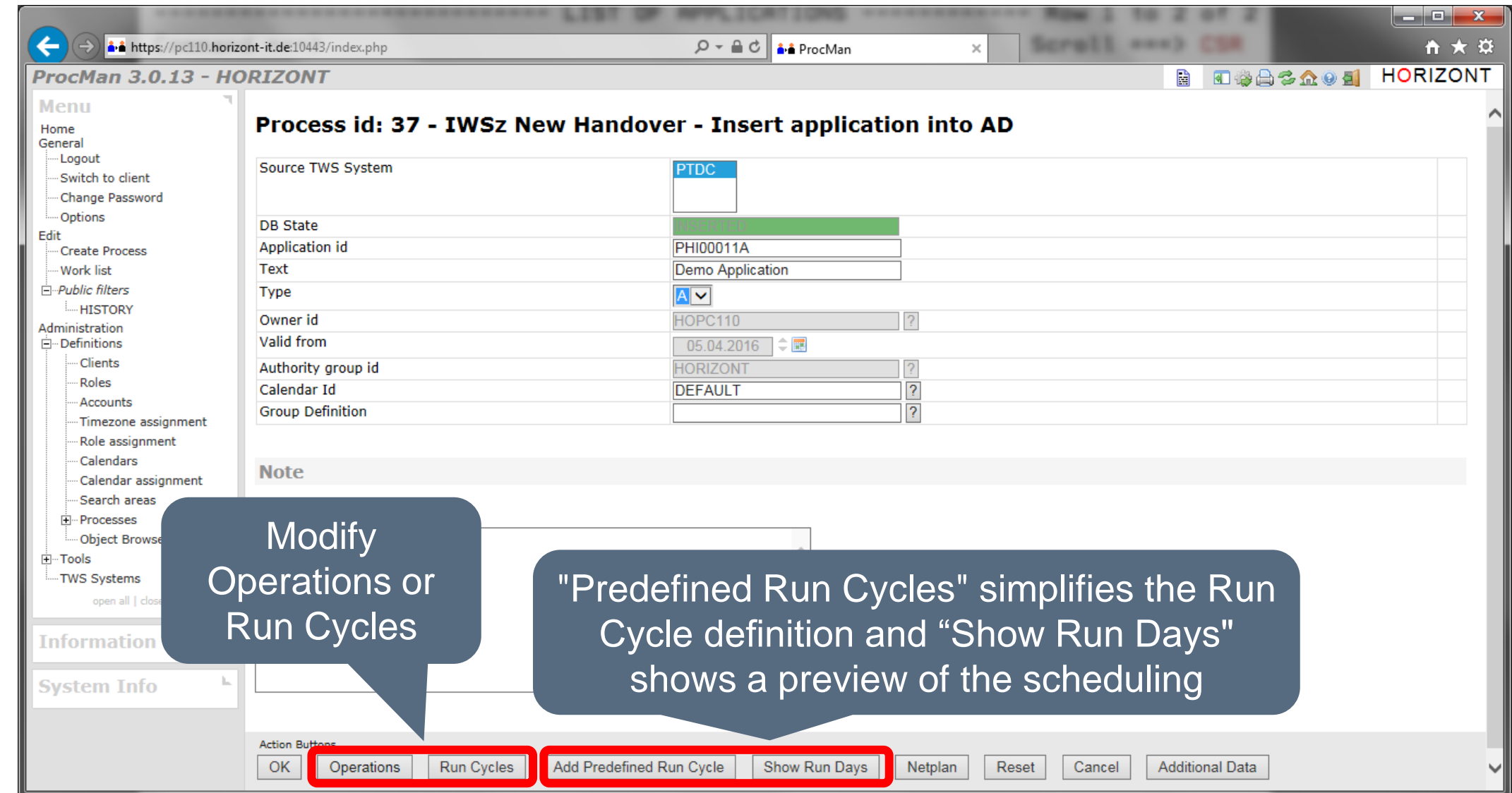

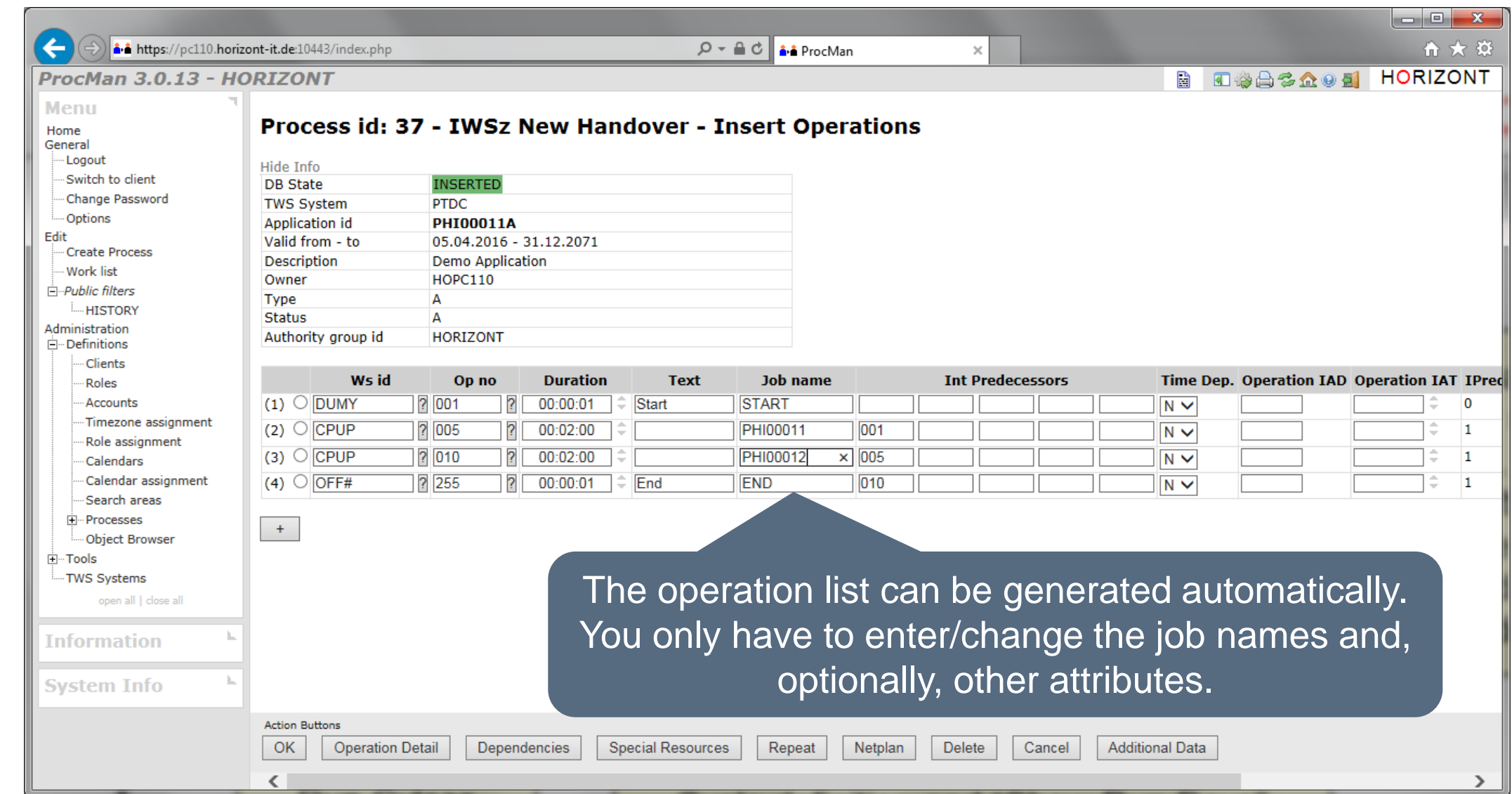

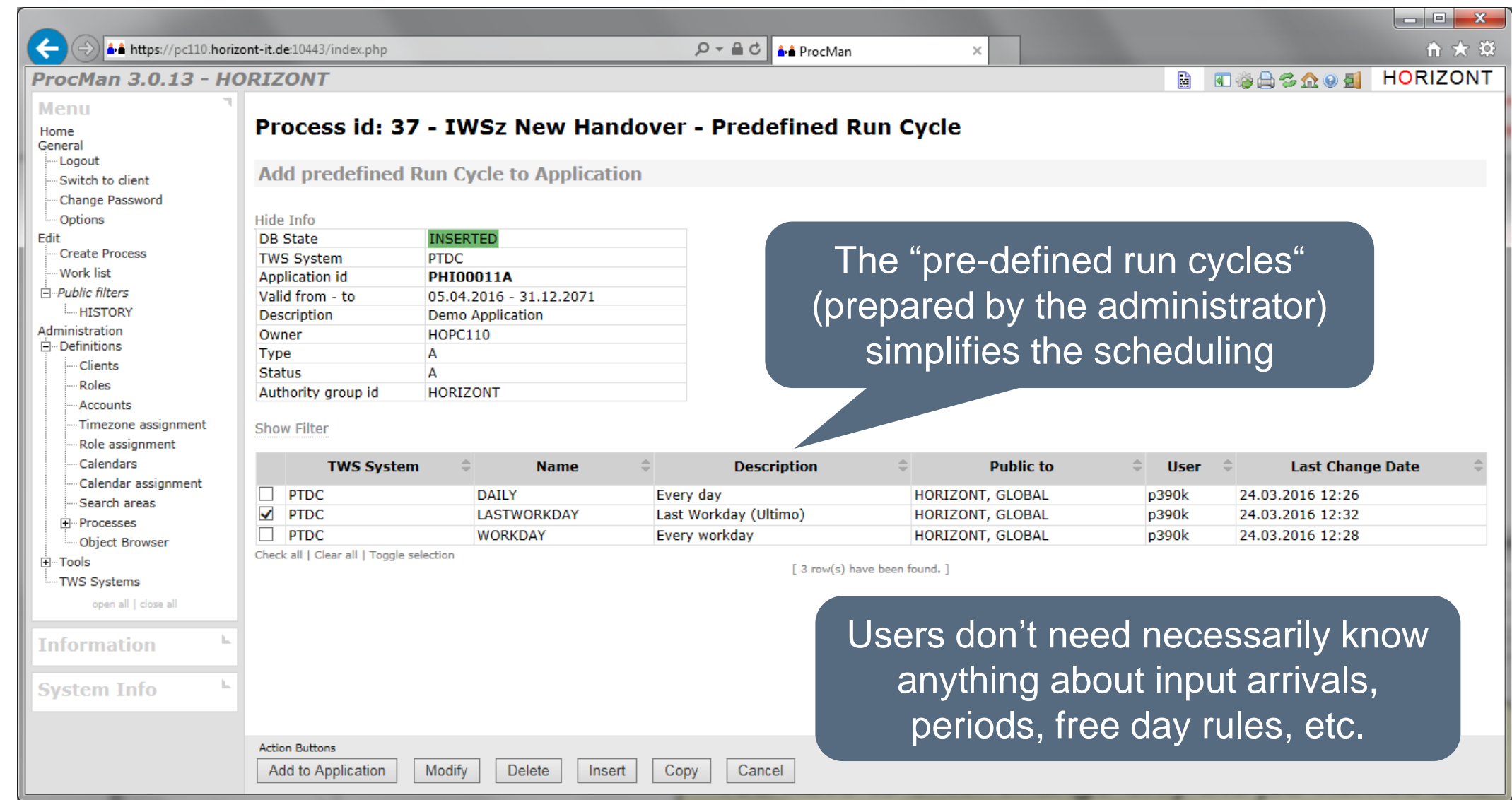

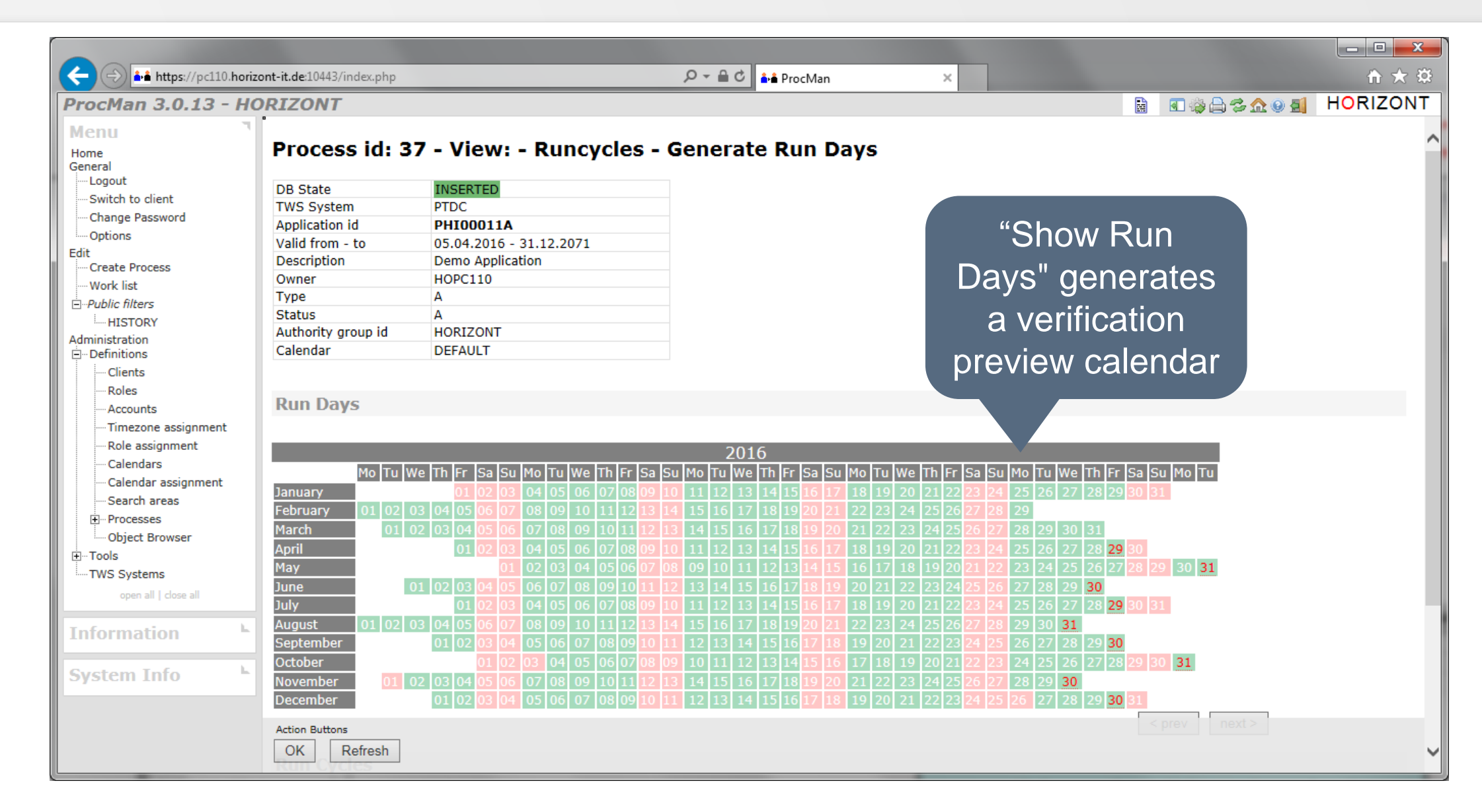

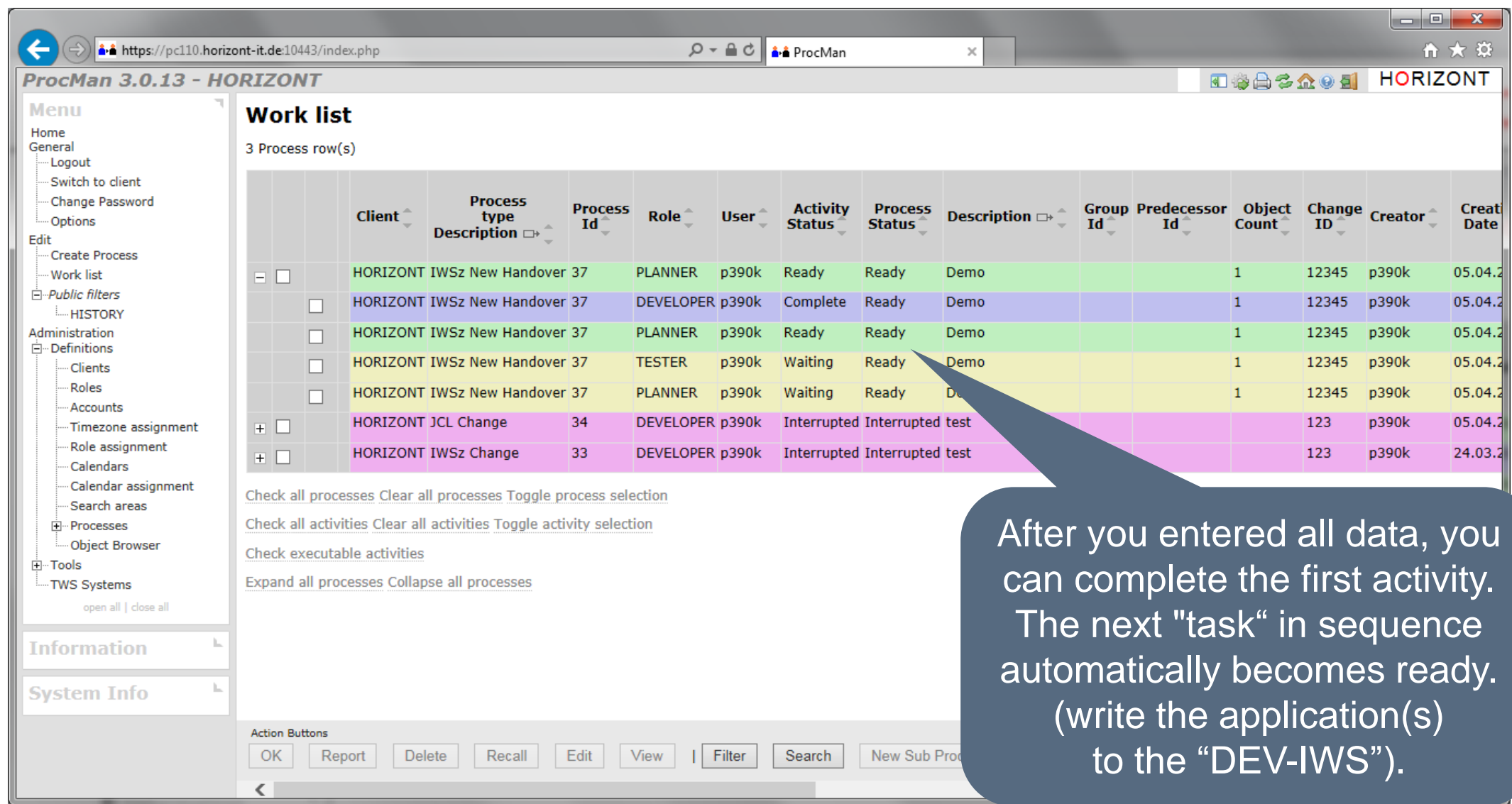

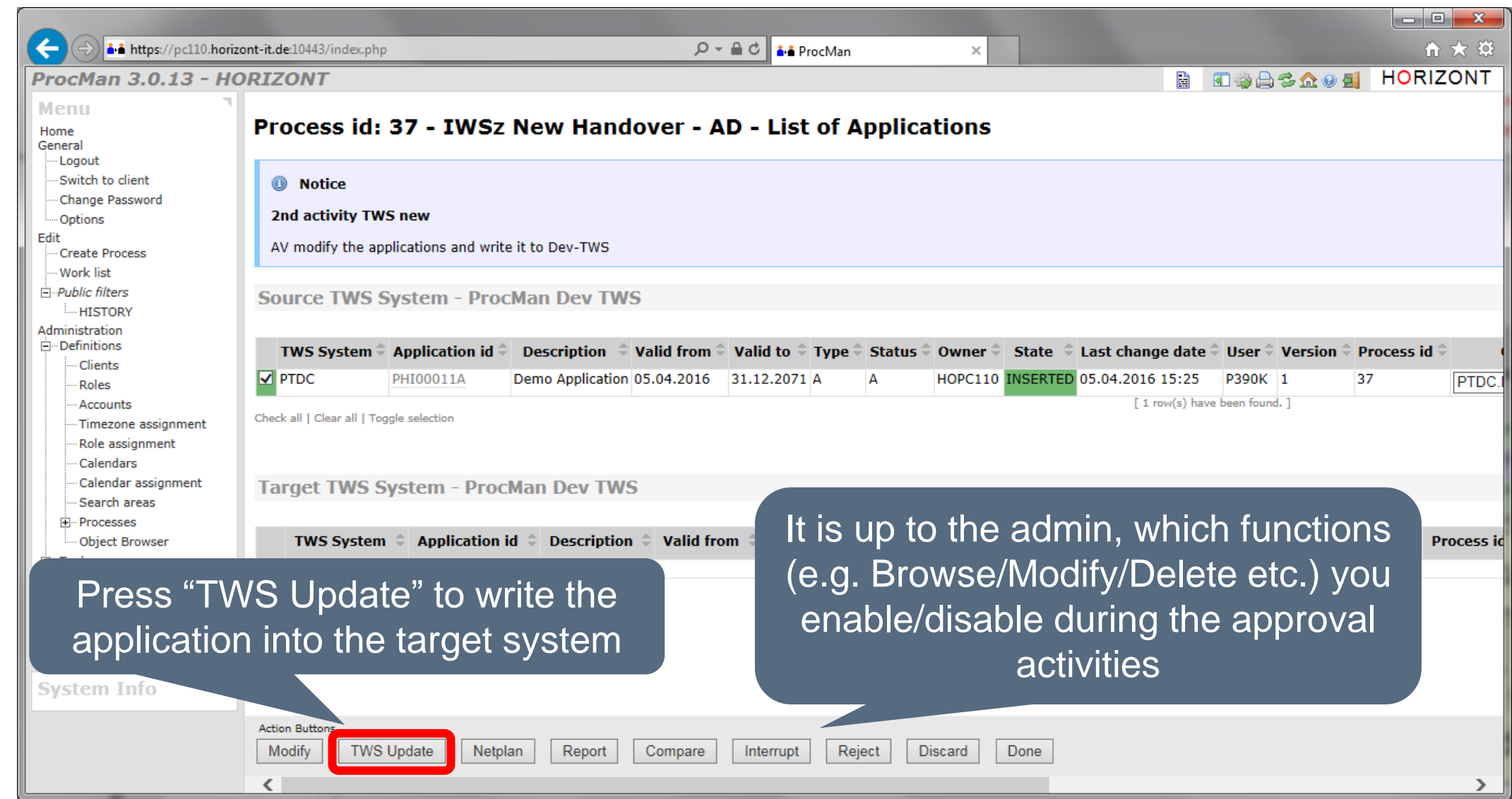

# **ProcMan IWSz Example**

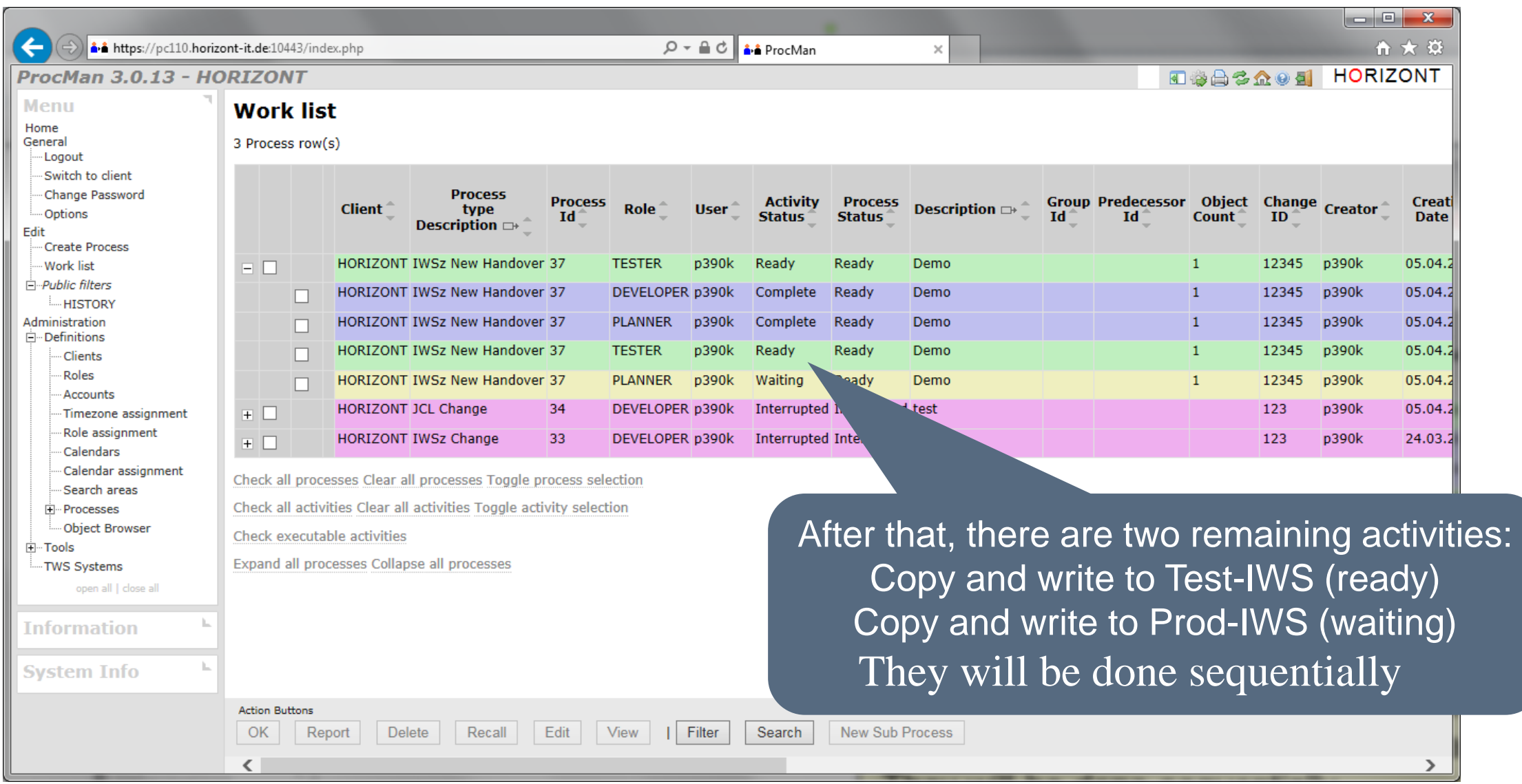

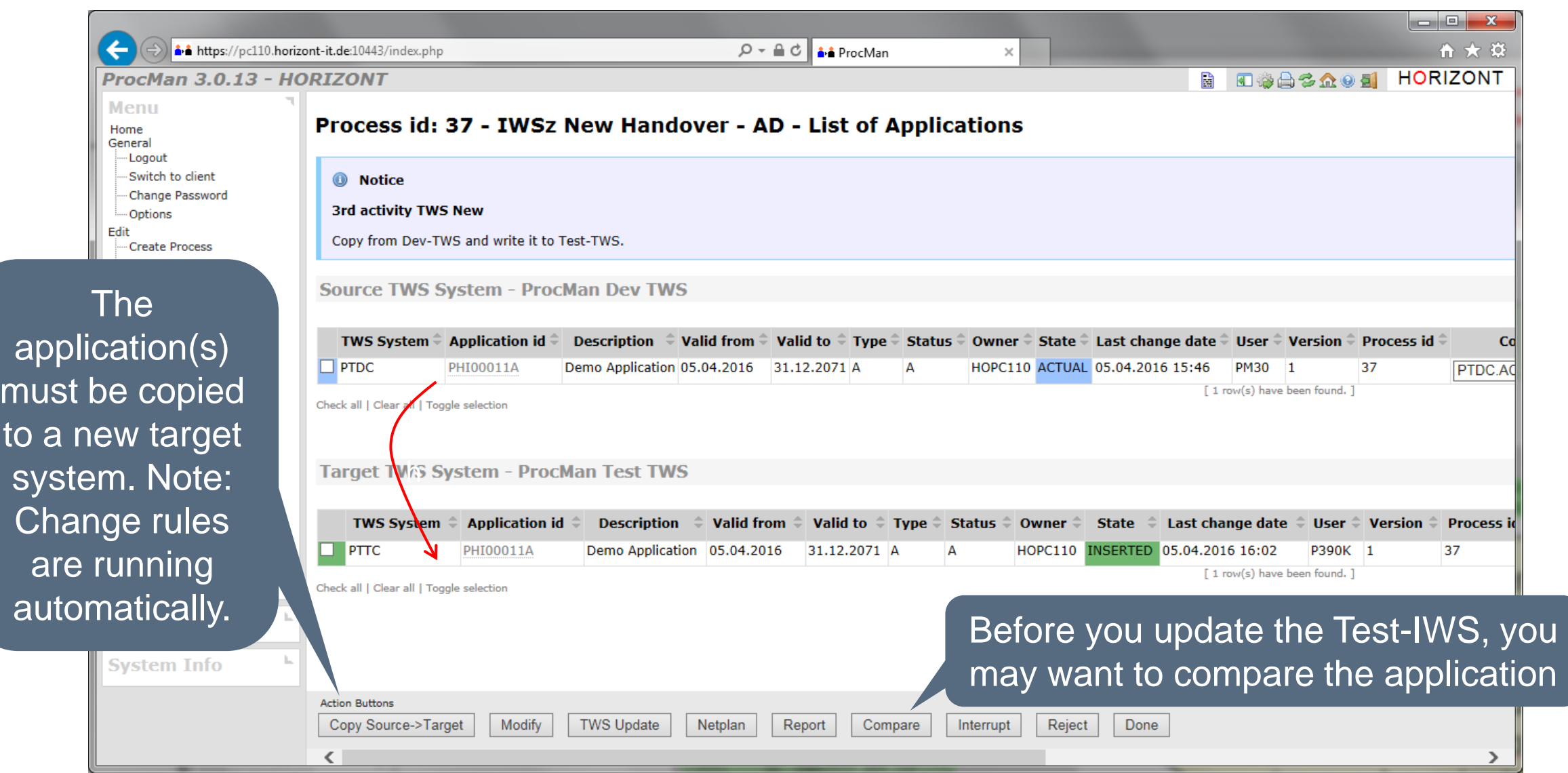

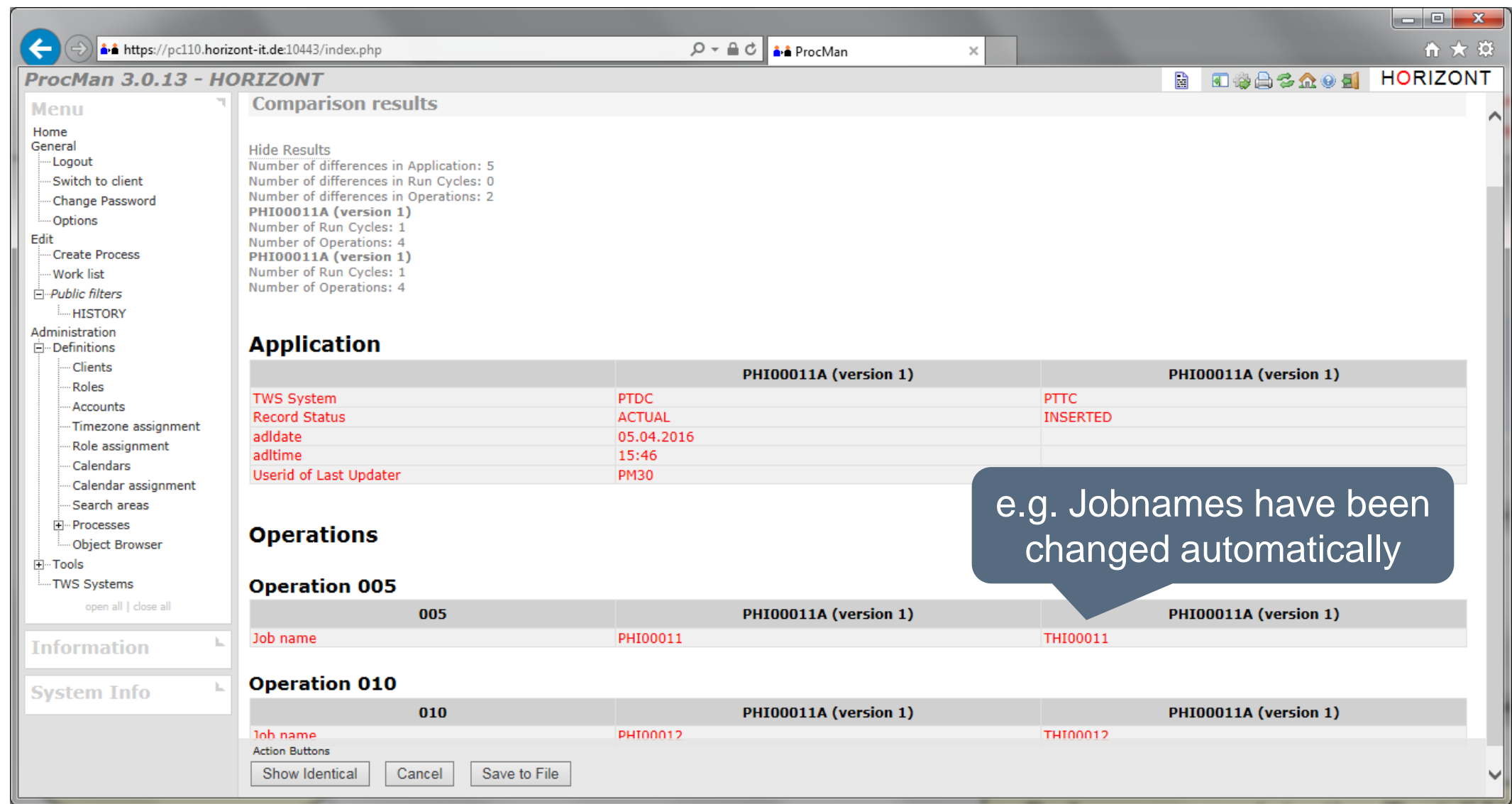

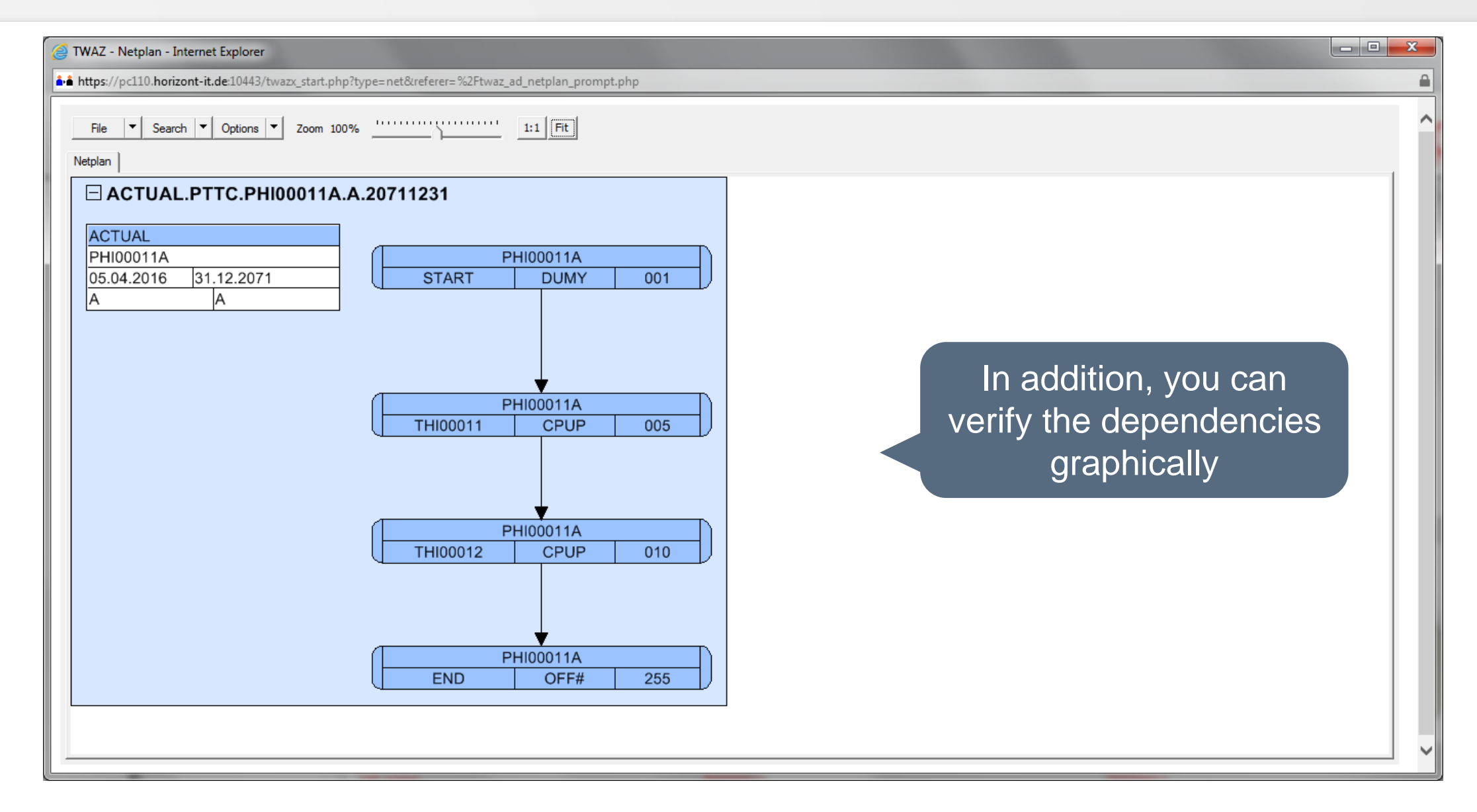

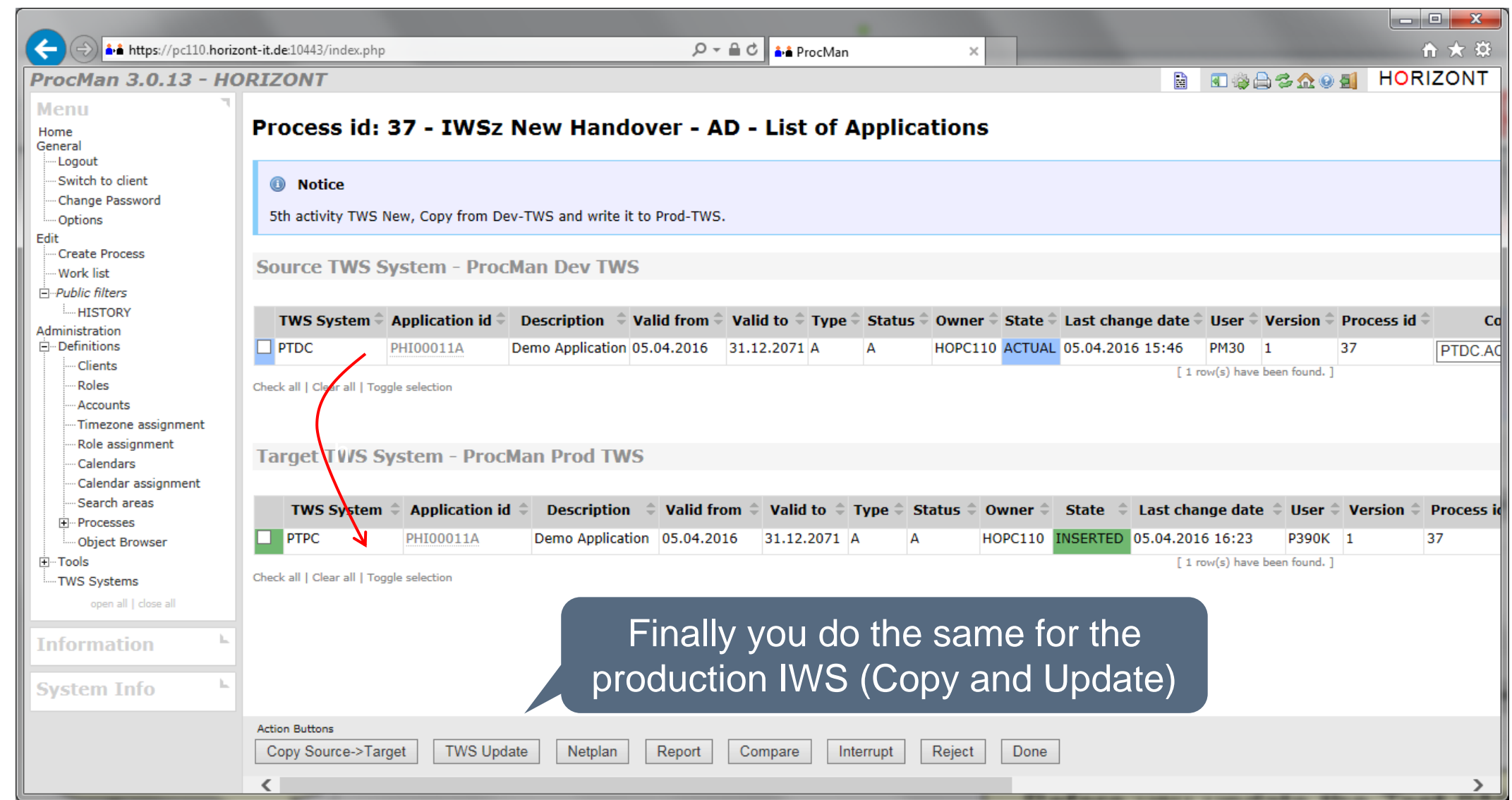

# **ProcMan IWSz Example, History**

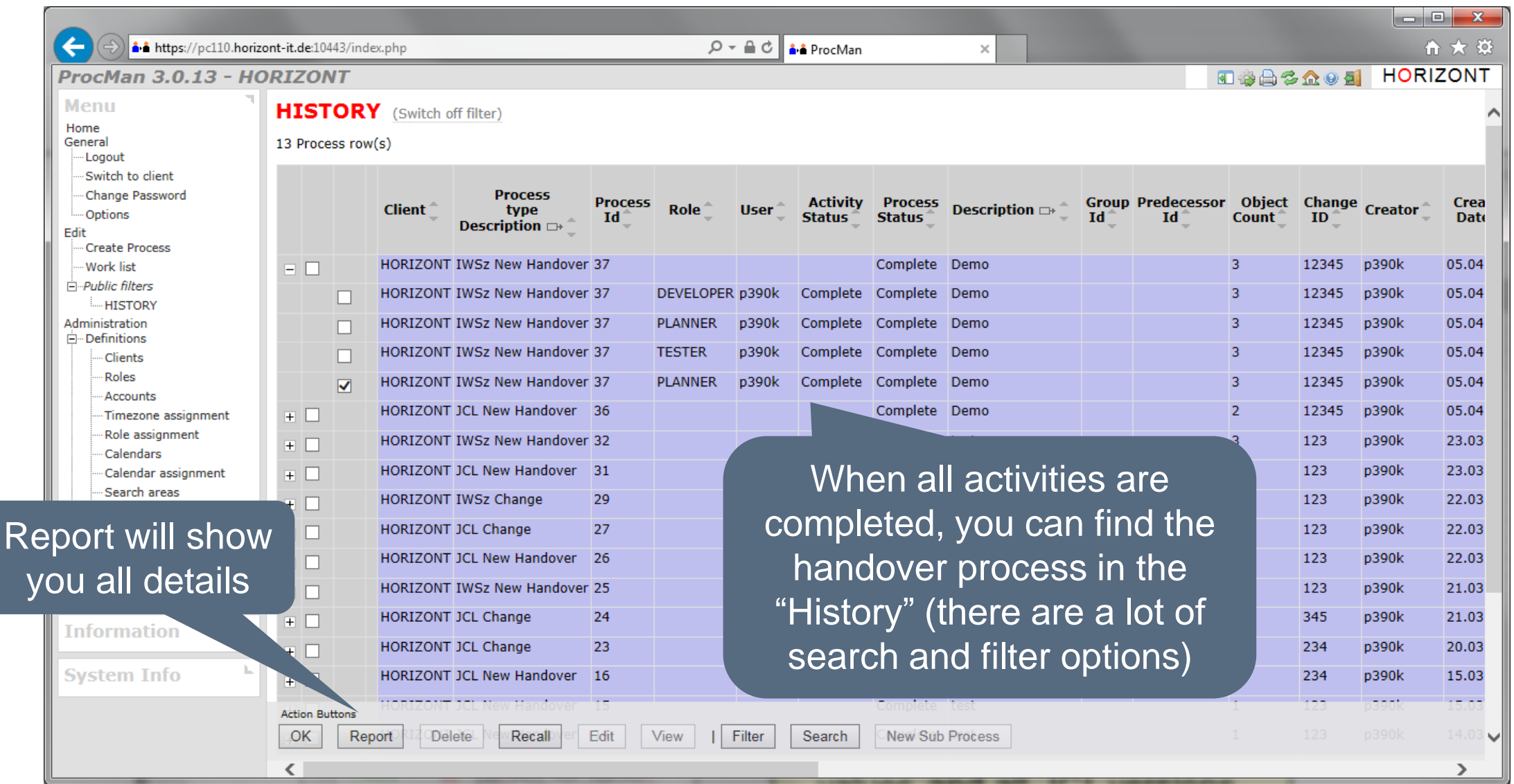

# **ProcMan IWSz Example, Report**

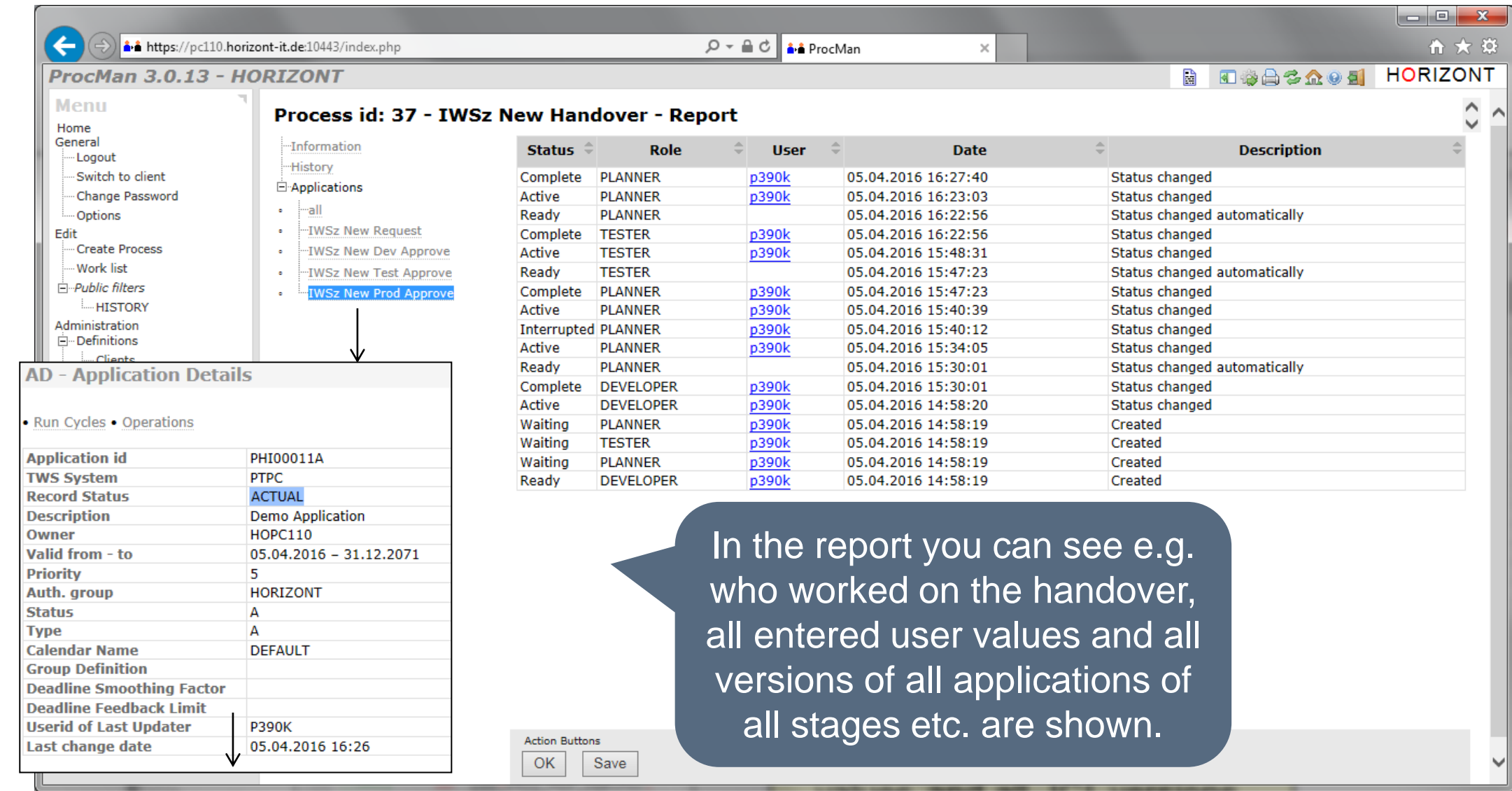

#### <span id="page-43-0"></span>**How does it work for Control-M?**

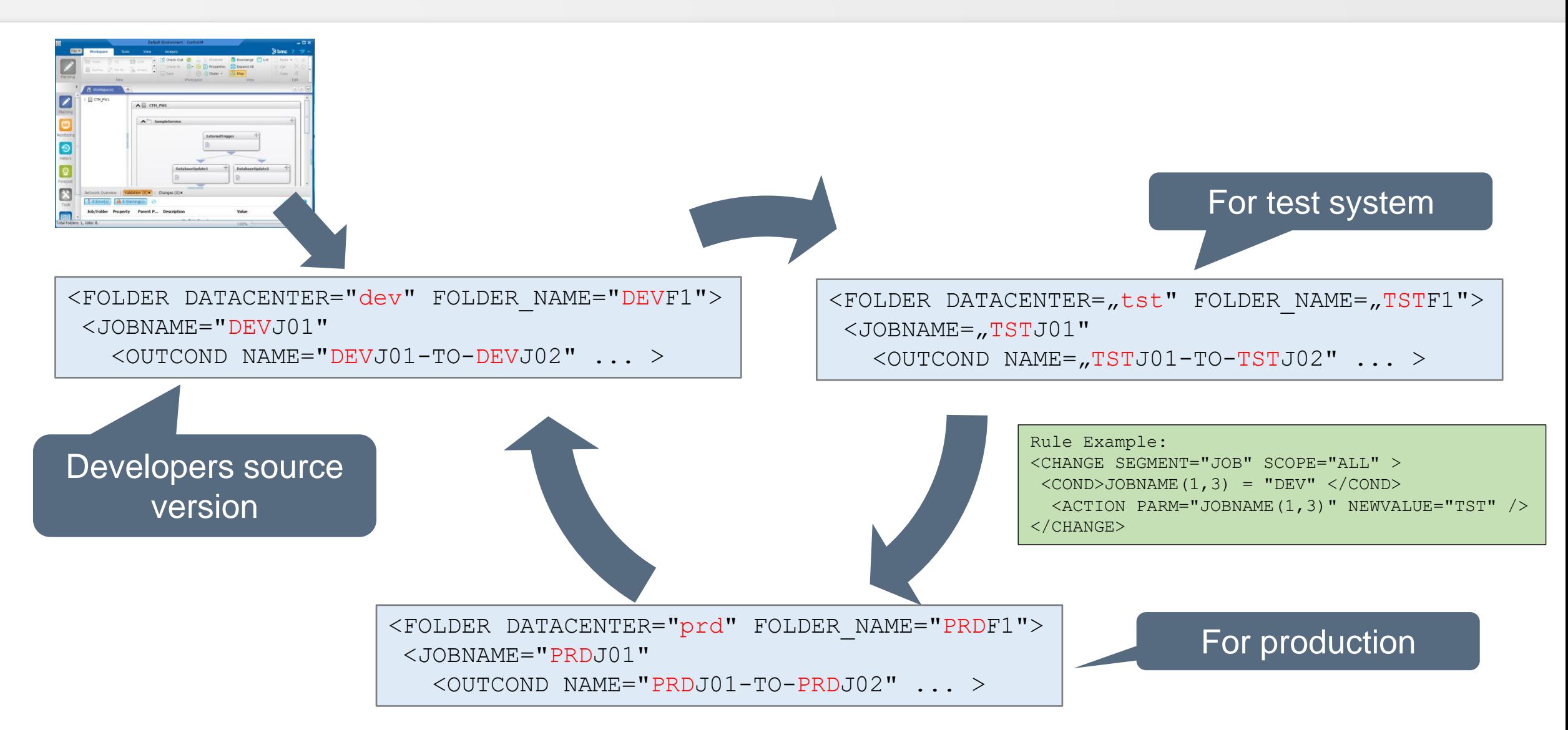

# **ProcMan for Control-M features**

- Check rules to automatically check naming conventions and standards
	- − Distinction between 'warning' and 'erros'
	- − Verify Control-M "syntax"
	- − Verify site specific rules (e.g. description must be filled etc.)
- Change rules to automatically convert definitions based on rule set
	- − Change Folder/Jobname/Member, Application/SubApplication
	- − Out and In conditions
	- − Folder DSN (library)
	- − Memlib for MVS
	- − Individual change rules
- Useful functions e.g. to
	- − view folder/jobs in XML overview
	- − compare versions of folder/jobs in detail
	- import/export job definitions in ProcMan

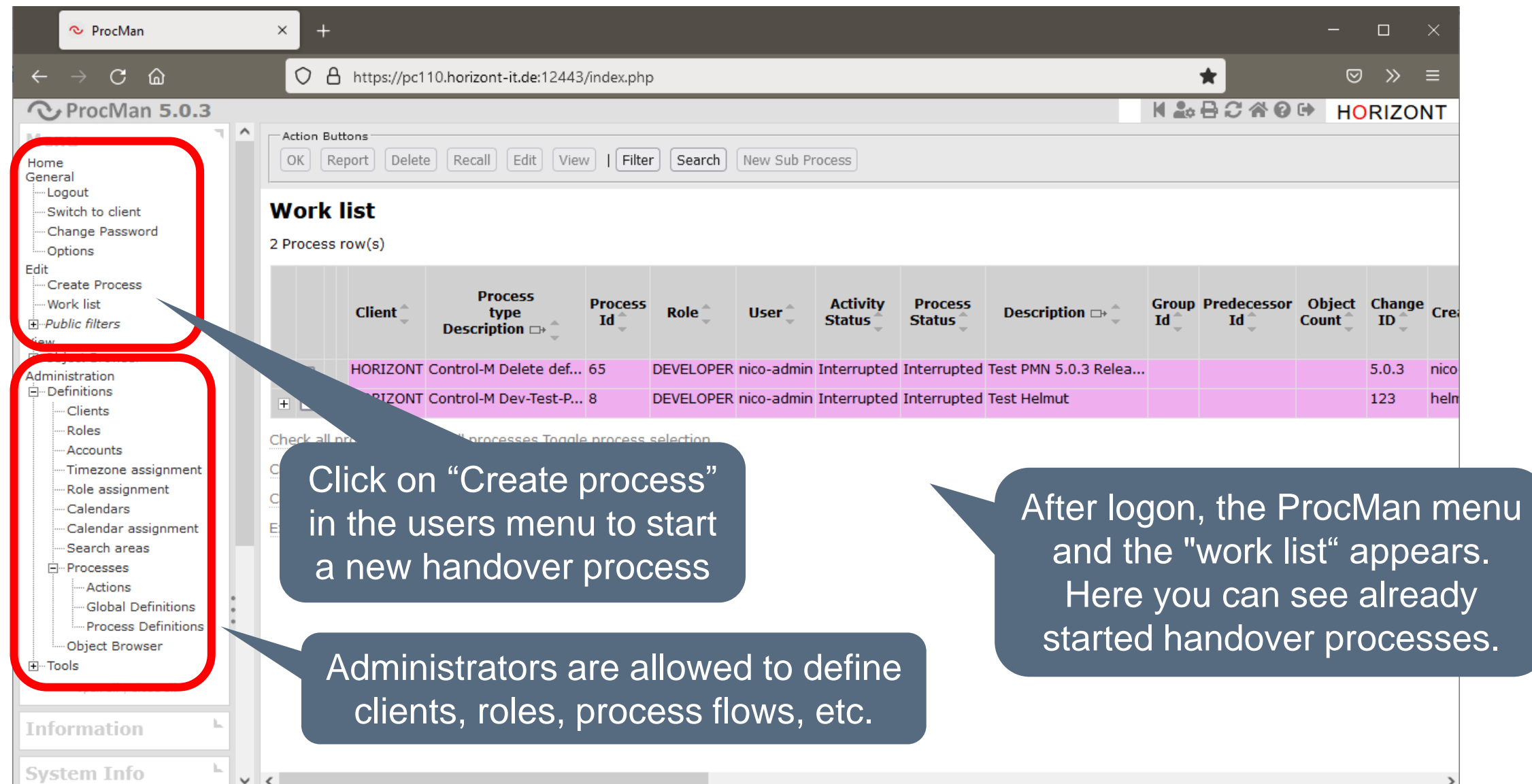

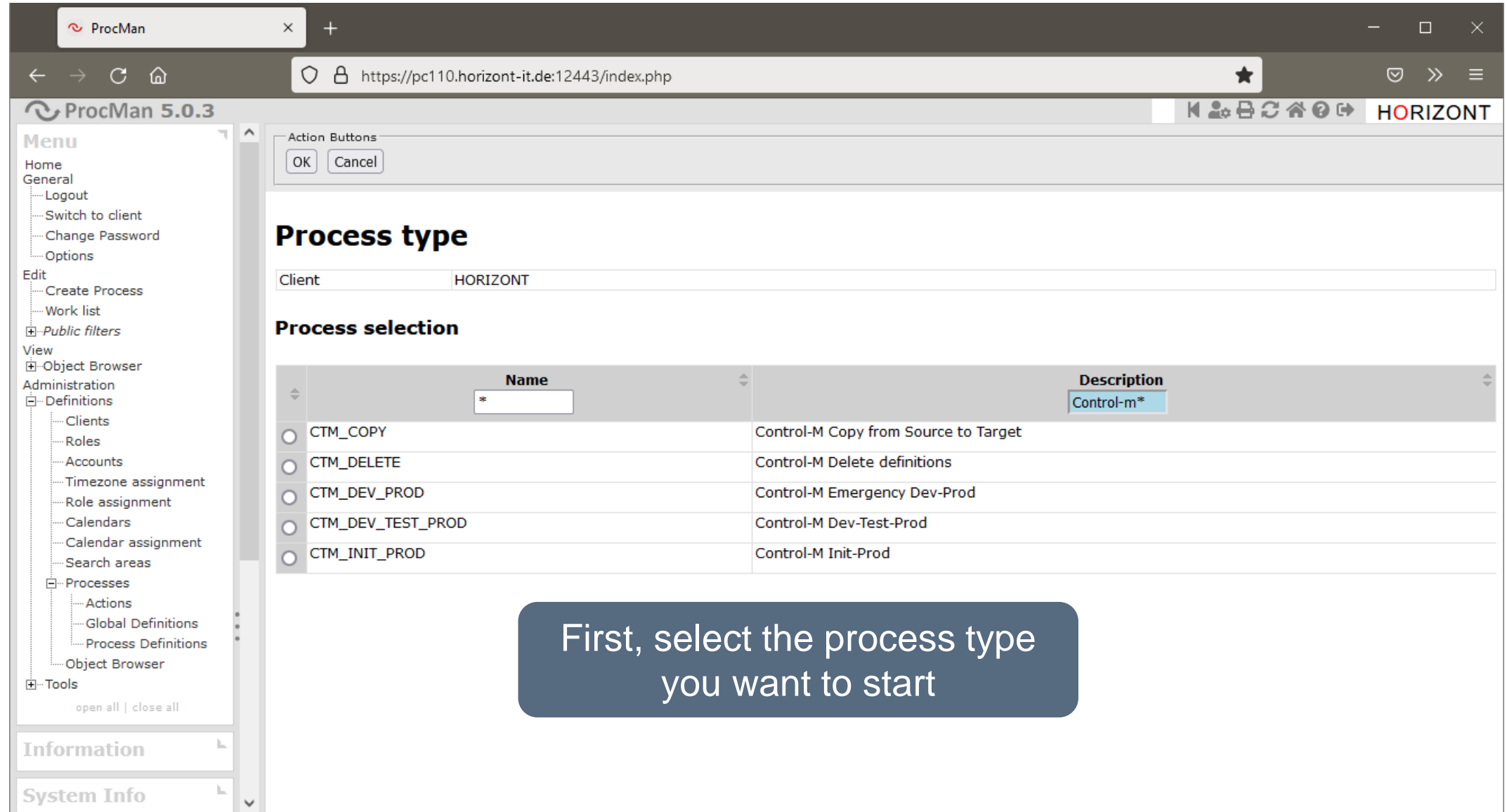

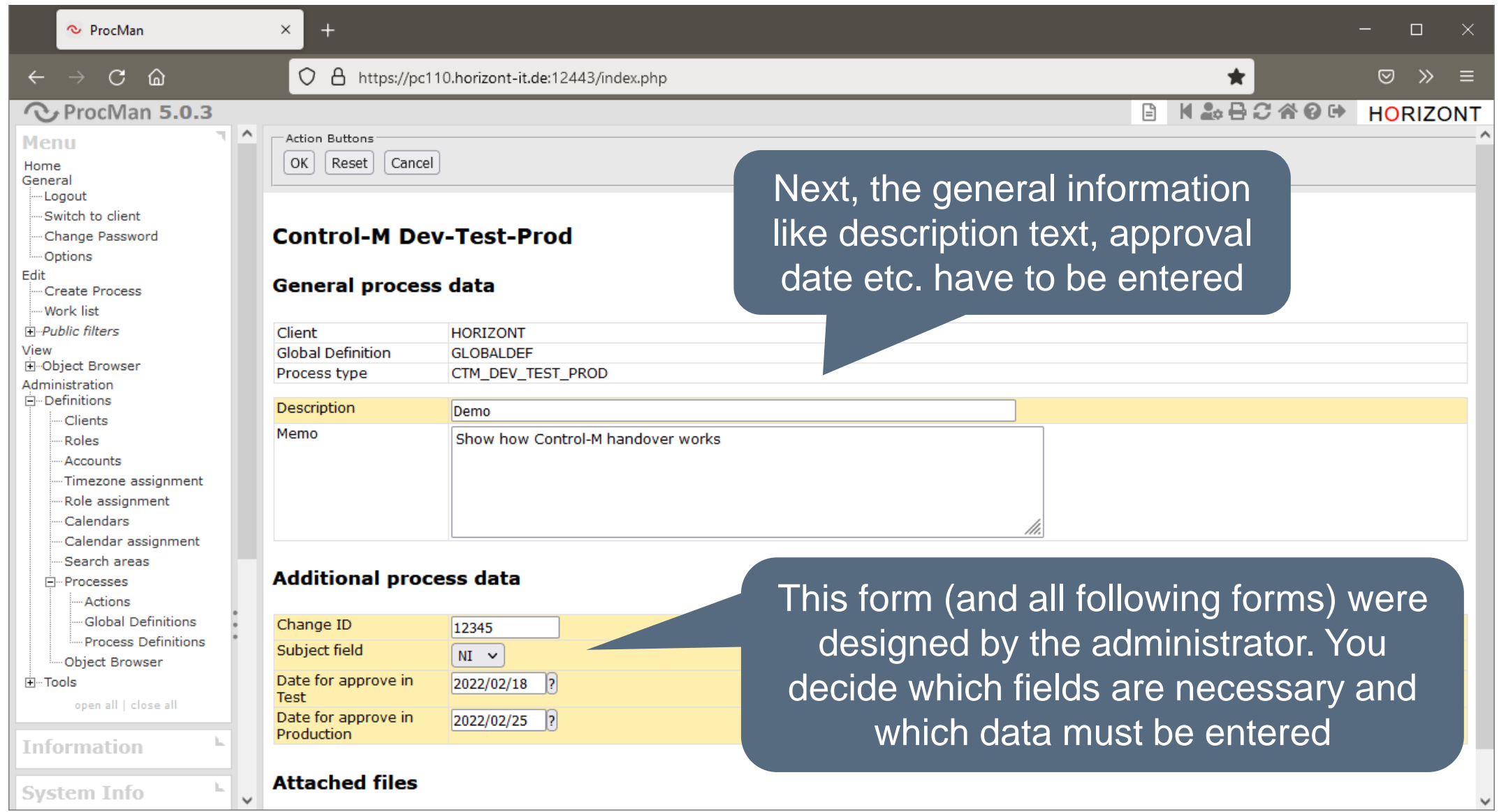

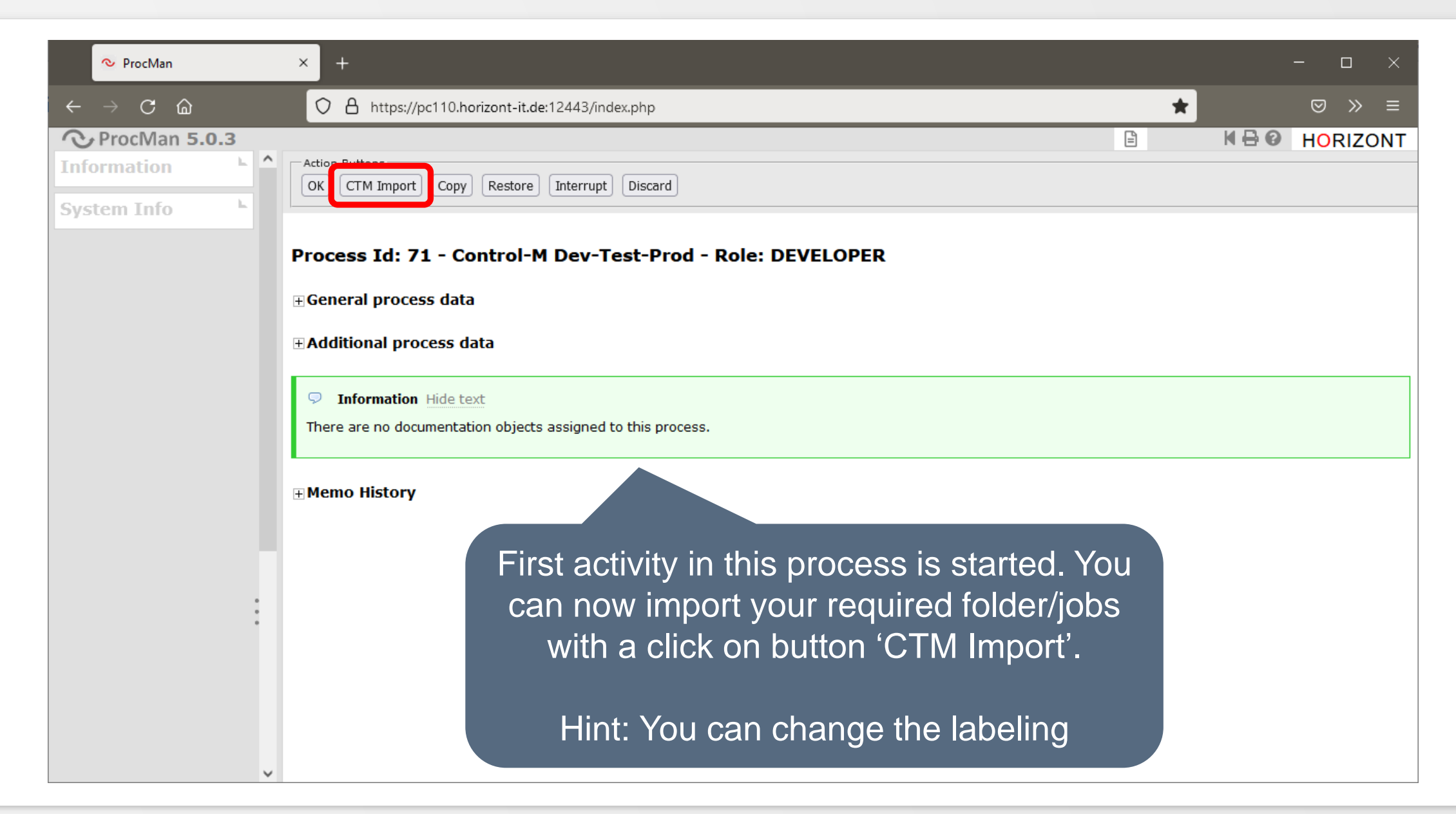

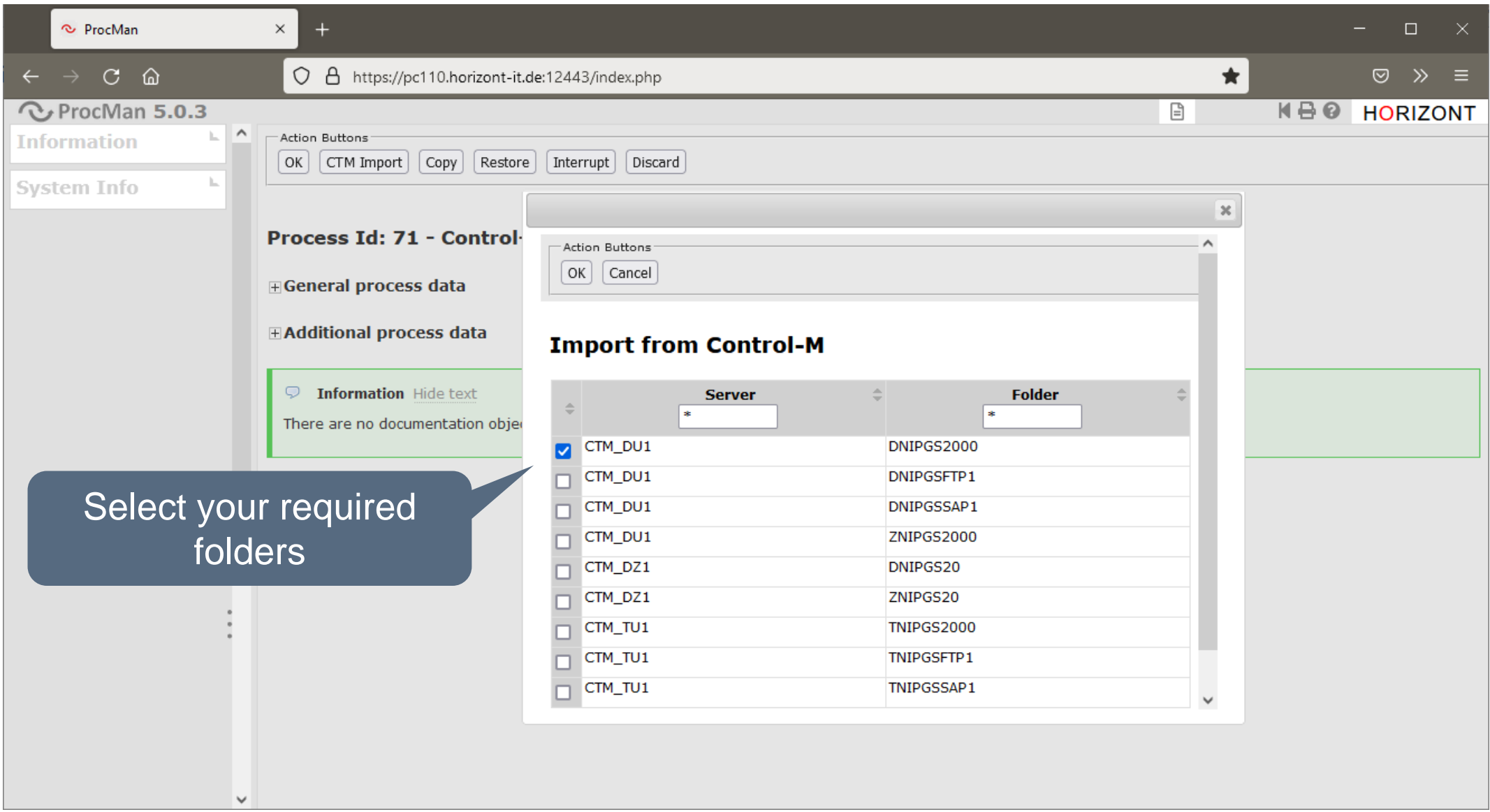

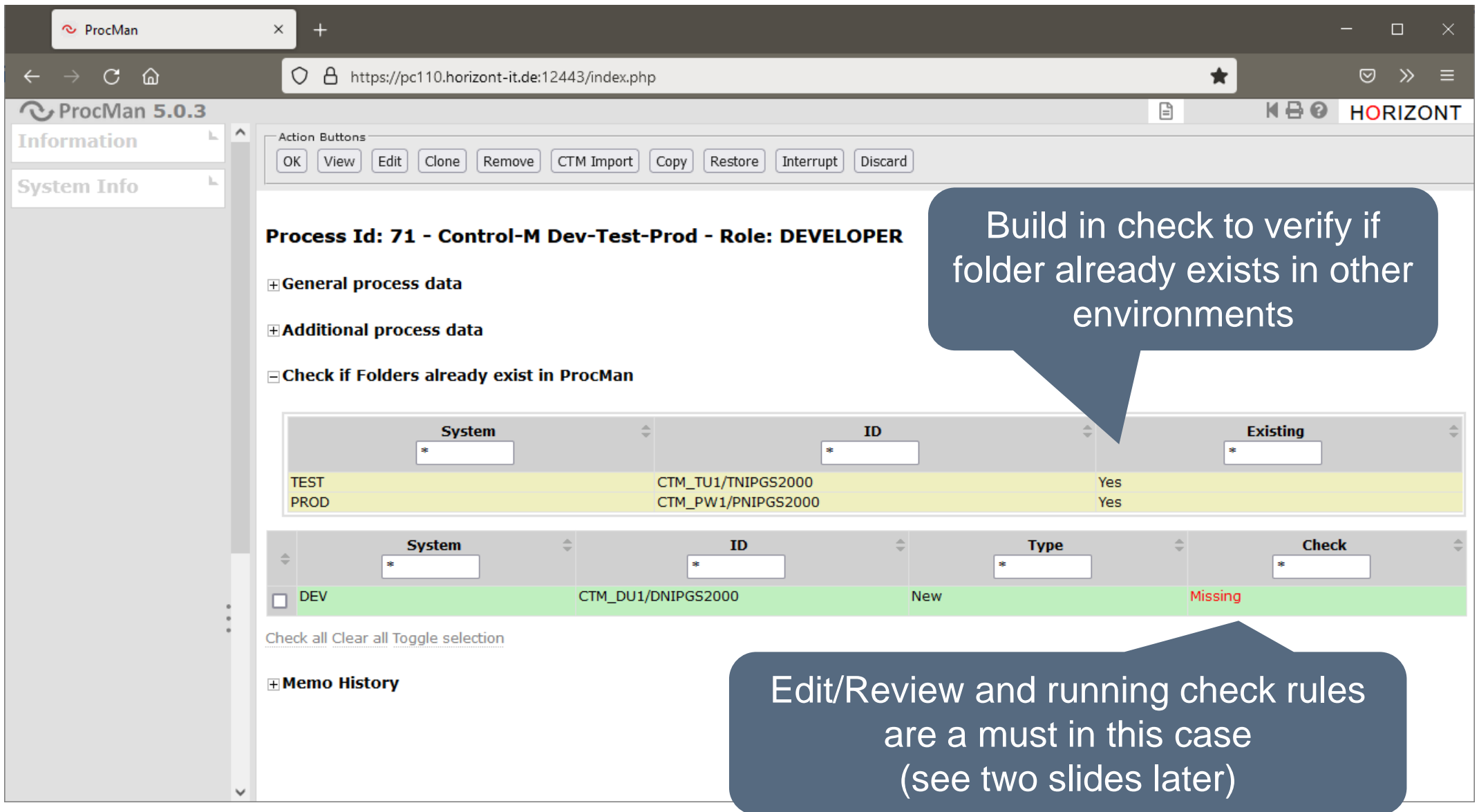

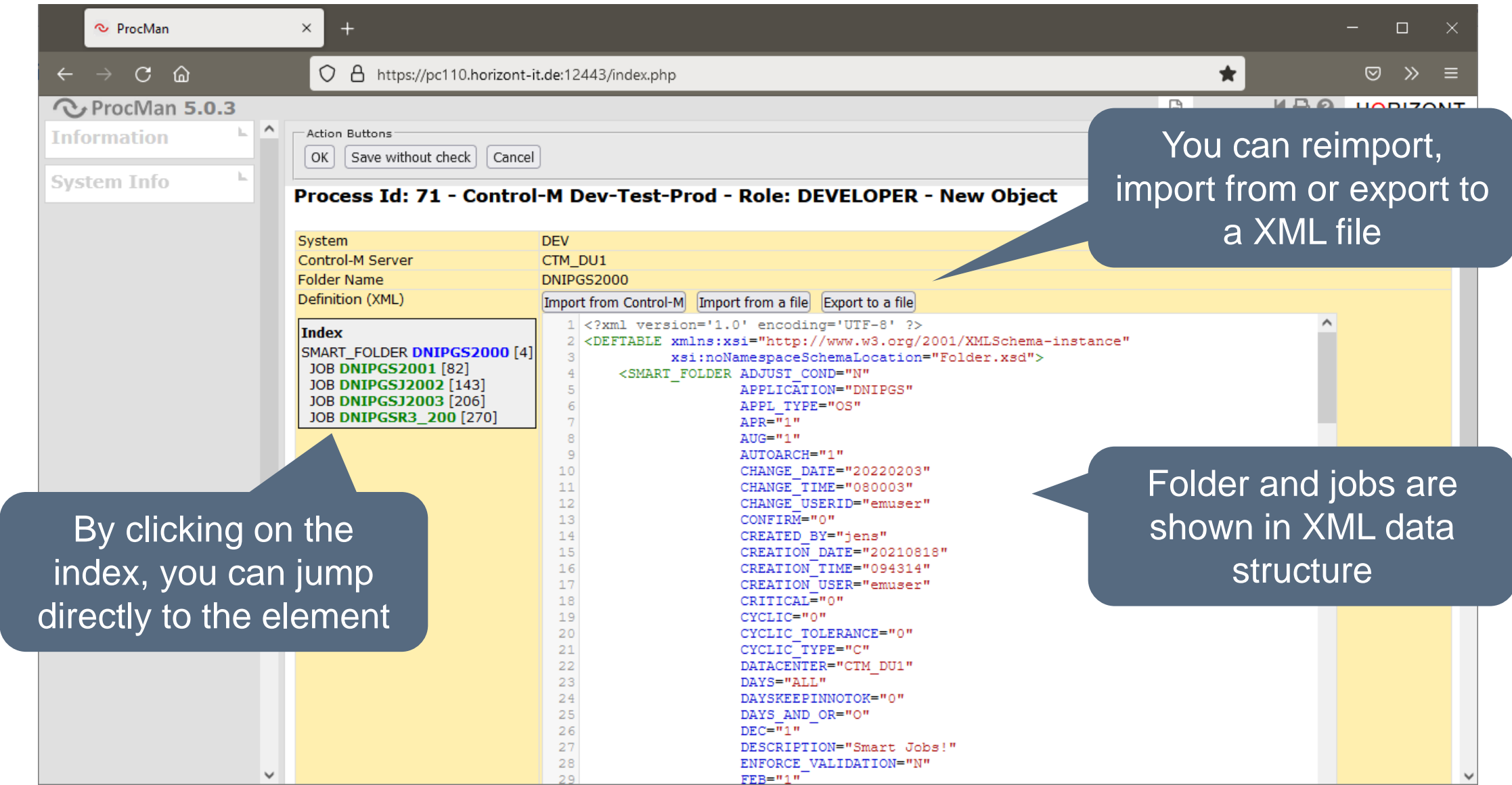

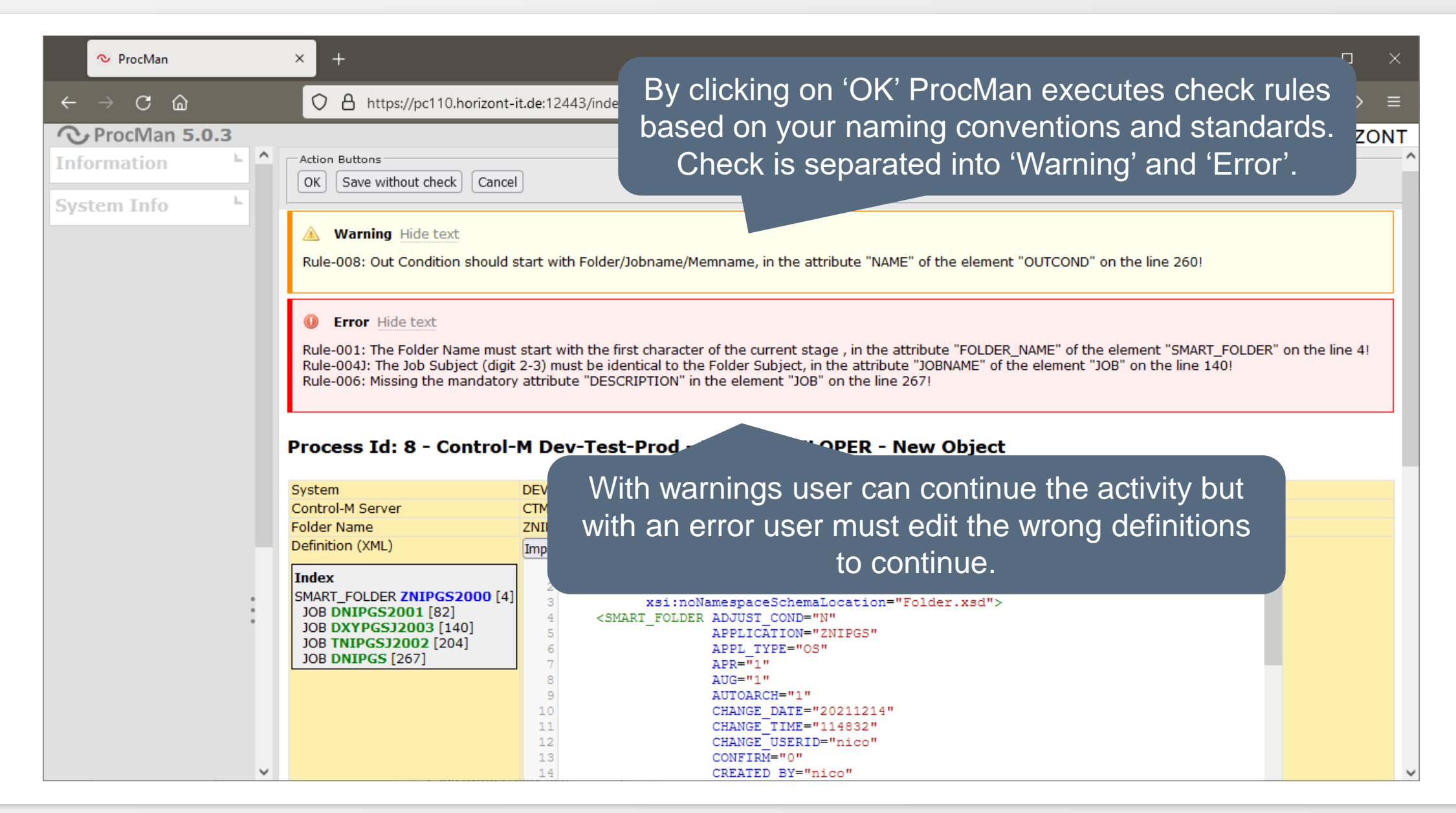

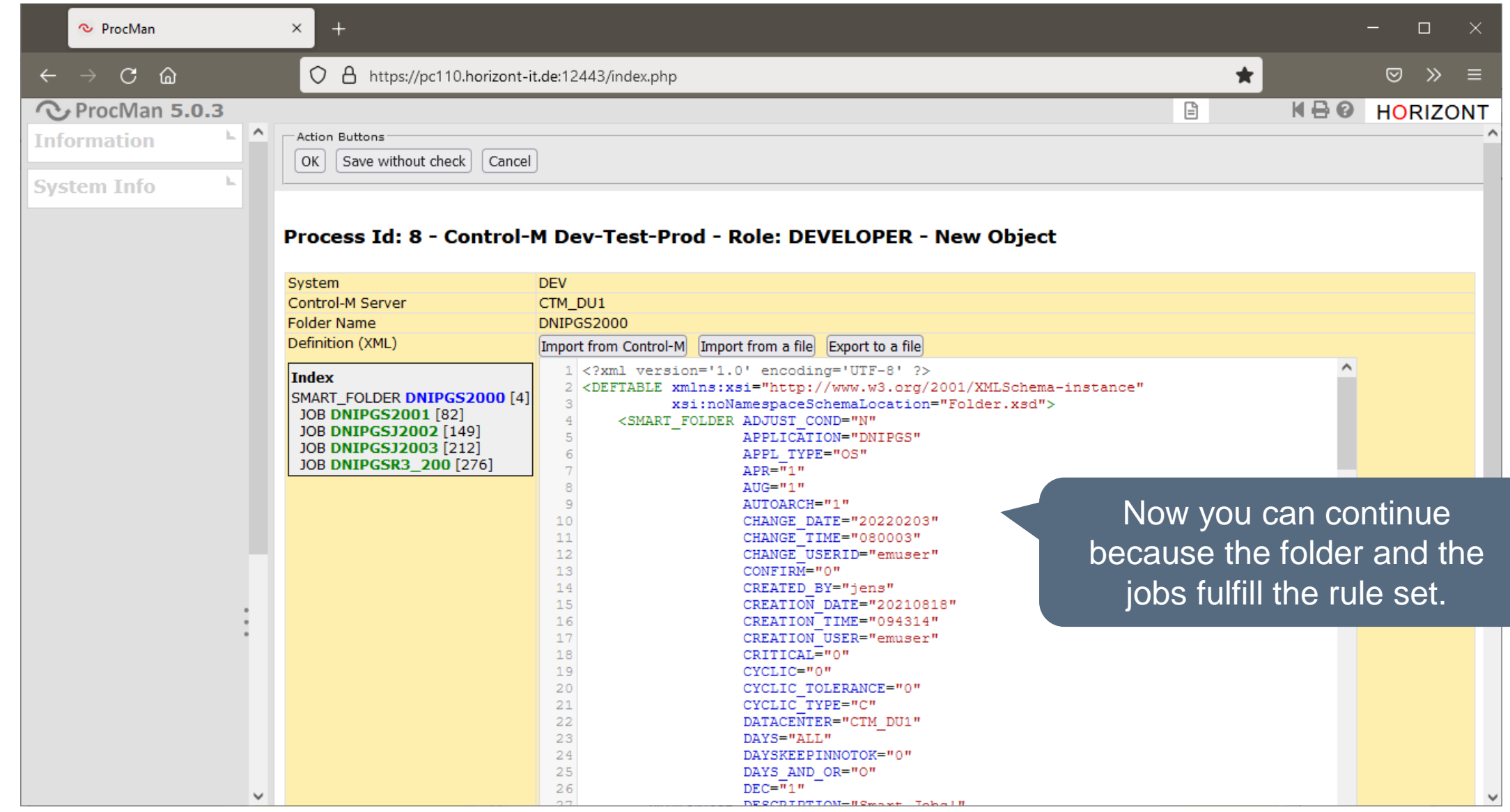

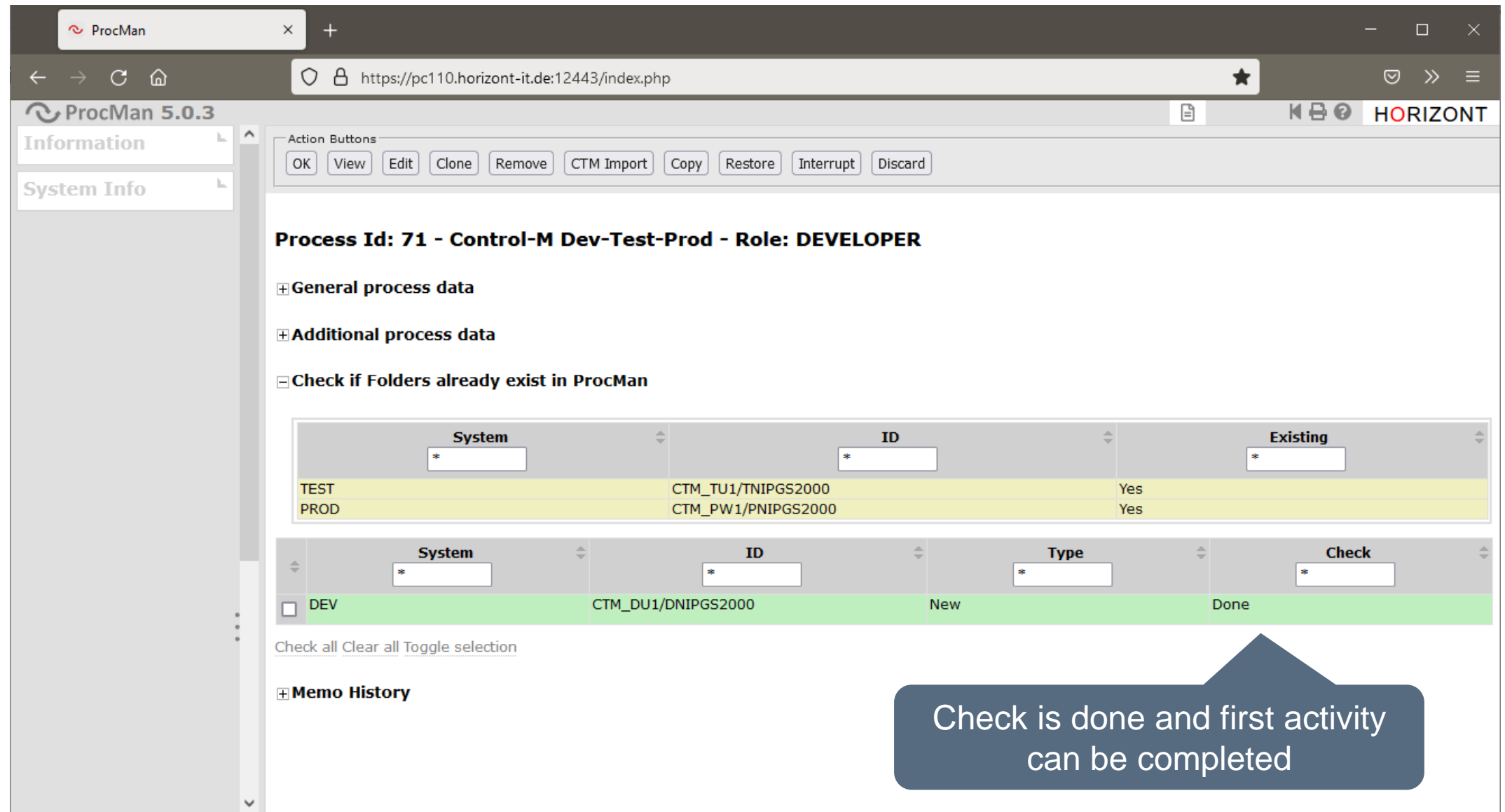

![](_page_55_Picture_1.jpeg)

![](_page_56_Picture_26.jpeg)

![](_page_57_Picture_35.jpeg)

![](_page_58_Picture_32.jpeg)

![](_page_59_Picture_29.jpeg)

![](_page_60_Picture_32.jpeg)

![](_page_61_Picture_38.jpeg)

# <span id="page-62-0"></span>**How does it work for "Universal Objects"?**

Developer (Requestor) starts a handover (order) process, gets a form and enters the required values

PM Field1: Value1 YOUR OWN FORM: PM Field2: PM Field3:

Test Approver reviews it, may enter other data, and accept, or reject.

PM Field1: Value1 YOUR OWN FORM: PM Field2: Value2 PM Field3:

The form and it's values can be stored and versions kept and used as input for change requests

rouk own Form:<br>PM Field1: Value1 YOUR OWN FORM: PM Field2: Value2 PM Field3: Value3

Prod Approver reviews it, may enter other data, and accept, or reject.

## **ProcMan "other" Features (Universal-Module)**

There is a so called "Universal Object Module":

- The workflow can span one or more activities ("stages")
- You design the forms with required and optional fields, users, based on roles, may have to fill different fields
- It can be a one way only (so called "simple ticket process"), which is stored in the archive for review only
- It can be defined as an "Object" (e.g. special kind of Job or Job-Documentation), which is stored in versions and can be re-used for later requests
- There is an extra "Object Browser" just to browse the current content
- Every activity can call a script (on any "connectable") system and pass all available field values as parameter to the script

#### **ProcMan Benefits**

![](_page_64_Figure_1.jpeg)

→ **Workload-Objects**

#### **Benefits with ProcMan**

- Segregation of duties for Dev + Ops through activities and roles
- Automated object changes
- Automated environment updates possible
- Compliance for all rules and standards
- Browser application, adaptable for different user groups
- Interfaces to other workflow or request systems
- Versioning of all objects
- Seamless audit-trail for all changes by ProcMan
- Replacement of in-house developed software solutions
- Updates in production only by ProcMan, "hands-off-production"
- Establish 4-eyes-principles

#### **Thanks for your attention! Do you have any questions?**

<span id="page-65-0"></span>![](_page_65_Picture_1.jpeg)

Please feel free to visit us in Munich or send an email to **info@horizont-it.com**